# **PONTIFICIA UNIVERSIDAD CATÓLICA DEL PERÚ**

# **FACULTAD DE CIENCIAS E INGENIERÍA**

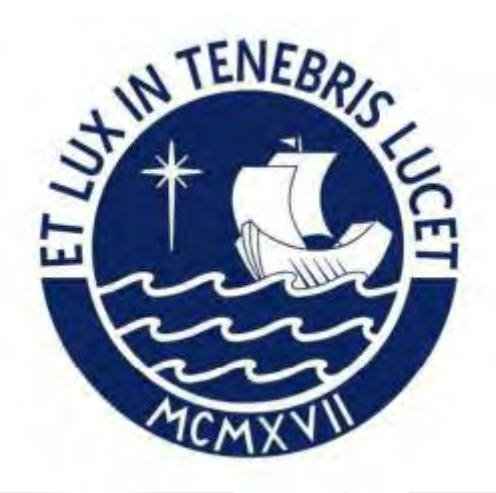

# **ANÁLISIS Y DIAGNÓSTICO DE LA PLANIFICACIÓN Y CONTROL**

# **DE MATERIALES EN UNA EMPRESA UBICADA EN CHIMBOTE**

# **Trabajo de investigación para la obtención del grado de BACHILLER EN**

# **CIENCIAS CON MENCIÓN EN INGENIERÍA INDUSTRIAL**

# **AUTOR**

Pareja Rosas, Israel Pablo Moises

# **ASESOR:**

Carhuancho Camargo, Boris Igor

Lima, abril, 2021

# **Resumen**

Actualmente, en un mercado con gran dinamismo y altamente competitivo, la búsqueda de una rentabilidad sostenible en los negocios a motivado a encontrar o replantearse nuevas estrategias corporativas y competitivas. Ante esto, muchas empresas han ido cambiando o mejorando sus sistemas de operaciones para hacerlos más eficientes al mercado, implementando herramientas y metodologías de planificación y control de operaciones; como las de mejora continua, mejora de la producción, entre otras. Asimismo, las empresas están en la búsqueda de hacer sus procesos productivos más óptimos, con el objetivo de incrementar su superávit y poder sostenerse en el tiempo.

Por ello, el presente trabajo de investigación tiene por objetivo exponer las herramientas de planificación y control de materiales; las cuales son, planificación de requerimiento de materiales (MRP), sistema ABC y las 5 "S" japonesas. Además, se analizarán y detallarán casos de empresas de diferentes rubros las cuales utilizaron estas herramientas en sus procesos para lograr los objetivos propuestos. Por un lado, se presentan 3 casos de micro y medianas empresas que ante la problemática que existe en sus estrategias de planificación utilizaron la herramienta MRP para mejorar y lograr ser más competitivos, obteniendo resultados como reducir sus tiempos de producción, cumplir con las fechas de entrega, dar un buen servicio a los clientes y, sobre todo, reducir sus costos de aprovisionamiento de materias primas y producción. Por otro lado, se analizan 2 empresas que presentan problemas en sus inventarios, lo que se refleja en el exceso o escasez de sus materias primas e insumos, es decir, no tuvieron un plan para el control de estos; y que para tener un correcto control se implementaron las herramientas de 5S y sistema ABC.

 Finalmente, se exponen las conclusiones del trabajo de investigación donde se detallan los beneficios de usar las herramientas de planificación y control de materiales, y las ventajas que presentan estas herramientas en el mercado competitivo actual.

# **INDICE GENERAL**

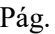

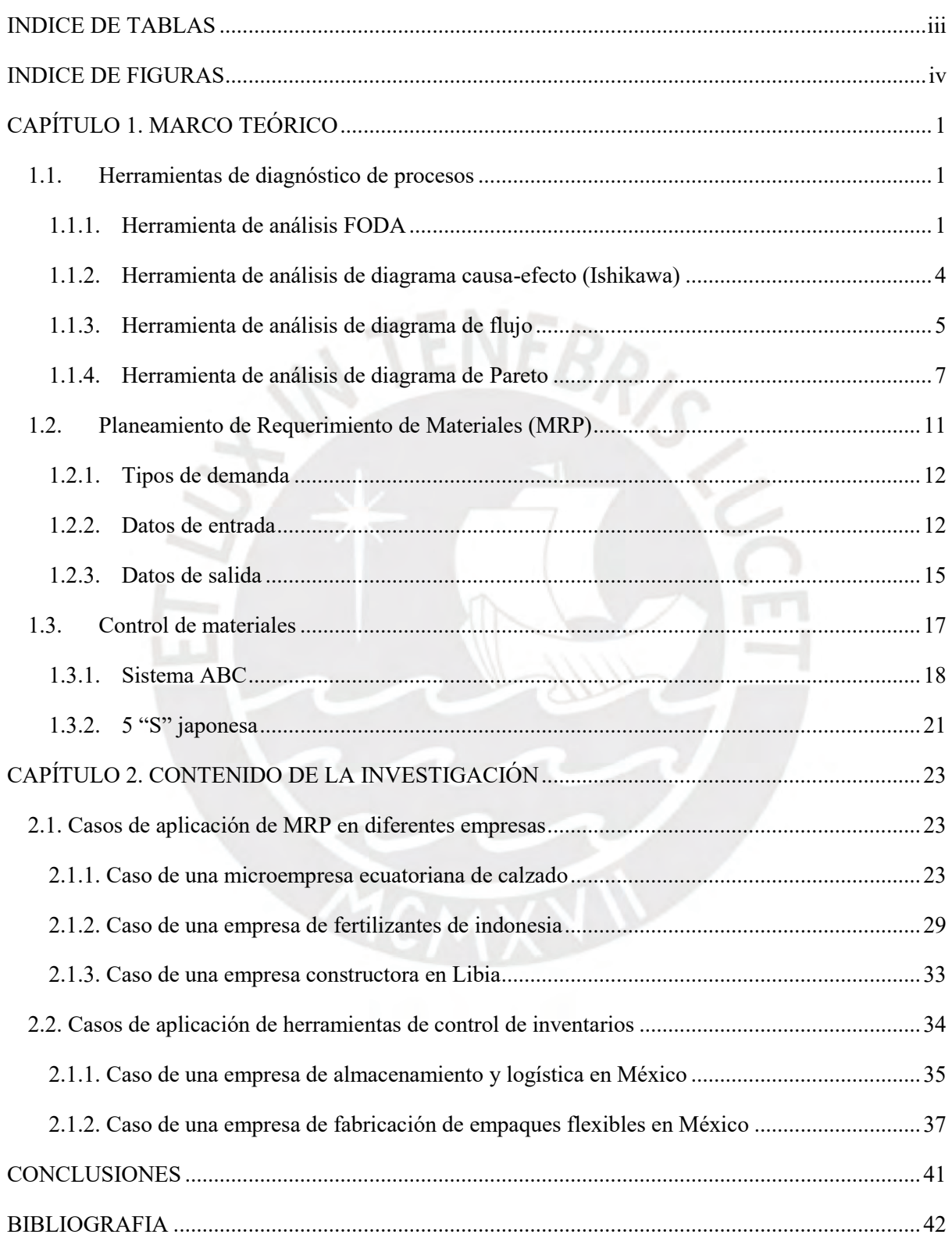

# **INDICE DE TABLAS**

<span id="page-3-0"></span>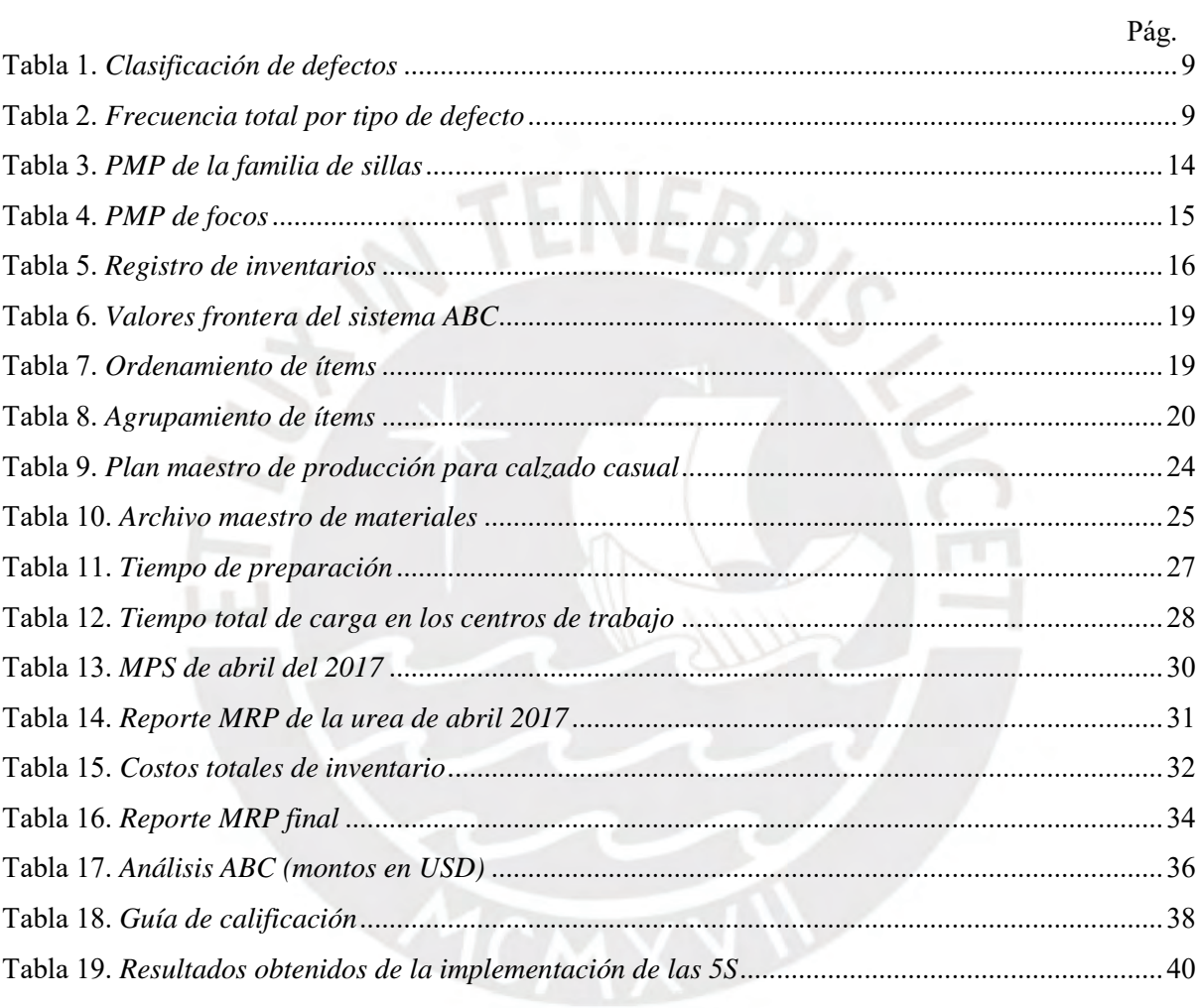

# **INDICE DE FIGURAS**

<span id="page-4-0"></span>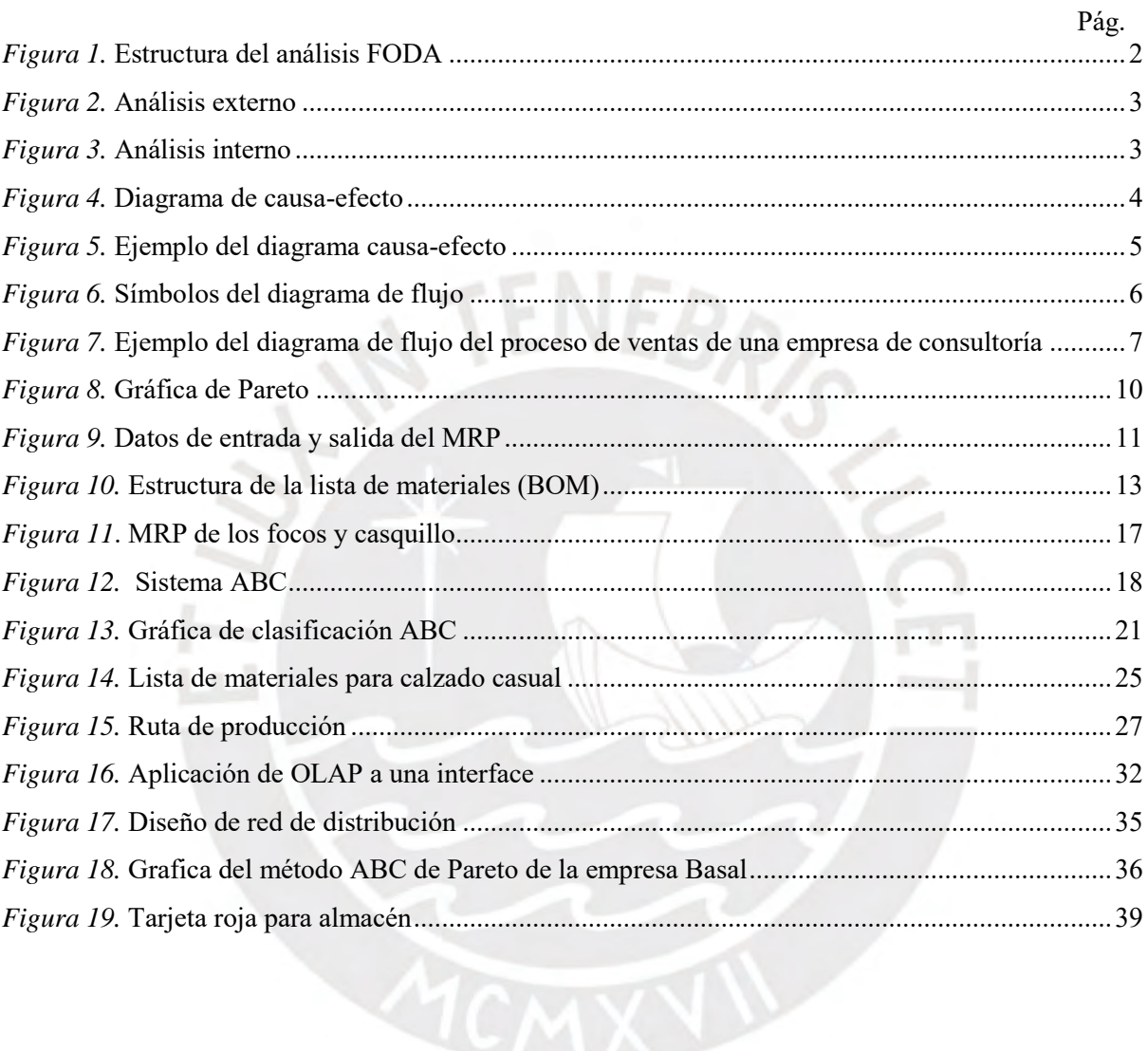

# <span id="page-5-0"></span>CAPÍTULO 1. MARCO TEÓRICO

#### <span id="page-5-1"></span>**1.1. Herramientas de diagnóstico de procesos**

Aplicar herramientas de diagnóstico de procesos permite obtener y conocer de manera más clara información confiable de la situación actual de las empresas, específicamente de ciertas áreas o actividades, con el fin de identificar problemas existentes en los procesos y las causas que lo generan. En este capítulo se desarrollan 4 herramientas de diagnóstico de procesos que serán utilizados en el desarrollo del trabajo de investigación: la matriz FODA, el diagrama causa-efecto (Ishikawa), el diagrama de flujo y el diagrama de Pareto.

# <span id="page-5-2"></span>**1.1.1. Herramienta de análisis FODA**

El autor Pareja. F (2012) plantea el análisis FODA como una herramienta para realizar procesos de análisis situacional en las organizaciones, la cual se centra en la evaluación conjunta de los factores internos y externos propias de una organización. El objetivo de este análisis es plantear estrategias y/o soluciones que permitan contrarrestar las amenazas/debilidades y aprovechar las oportunidades/fortalezas identificadas en los entornos interno y externo propios de una organización, un territorio o un sector. A continuación, se presenta una breve descripción de estas fortalezas, debilidades, oportunidades y fortalezas.

Identificación de fortalezas y debilidades. Las fortalezas de una organización son funciones que esta realiza de manera correcta (Ponce, 2007), así como ciertas habilidades y capacidades del personal con ciertos atributos y competentes (McConkey, 1988). De igual forma, los recursos propios valiosos de una organización también se consideran fortalezas. Las debilidades se definen como alguna actividad que una organización realiza de forma deficiente o un factor que hace vulnerable a una organización (Henry, 1980). Entre los factores que se debe considerar para el análisis de fortalezas y debilidades figuran recursos humanos, recursos financieros, activos fijos y no tangibles, costos/márgenes y características de servicio.

Identificación de oportunidades y amenazas. Las oportunidades constituyen aquellas fuerzas externas no controlables pero que representan elementos potenciales de crecimiento y mejora para la organización (Ponce, 2007). En cambio, las amenazas representan fuerzas no controlables negativas y que representan problemas potenciales (Sarli, et al, 2015). Entre los factores que se debe considerar para el análisis de oportunidades y amenazas figuran proveedores/clientes, competidores en el sector, situación del mercado, situación macroeconómica y requisitos legales.

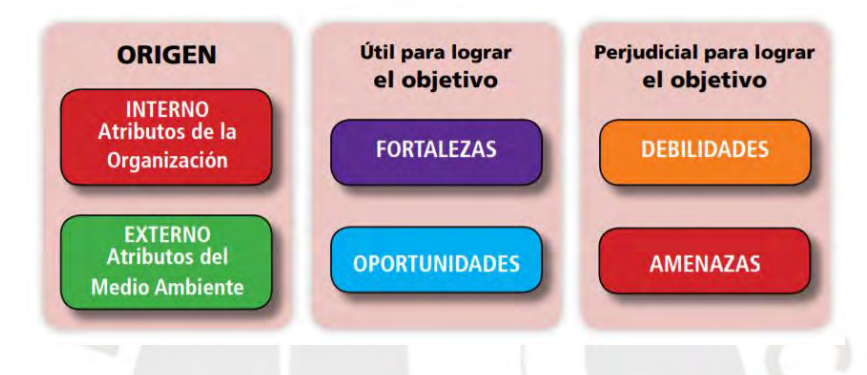

*Figura 1.* Estructura del análisis FODA

<span id="page-6-0"></span>Tomado de "Análisis FODA. Una herramienta necesaria", por Sarli R. et al, 2015.

Luego de haber identificado las amenazas y debilidades, estas deberán acotarse para minimizar sus efectos negativos en caso producirse o potenciarlas, y convertirlas en oportunidades y fortalezas. Por otro lado, las oportunidades y fortalezas identificadas deberán ser mantenidas, cuidadas y utilizadas (Ministerio de Fomento, 2005).

A continuación, en las siguientes figuras se presenta un ejemplo del análisis FODA desarrollado por el Ministerio de Fomento (2005), el cual se realizó con la finalidad de conocer la situación real en la que se encuentran las organizaciones en el sector transporte, así como conocer el riesgo y las oportunidades que les brinda el mercado.

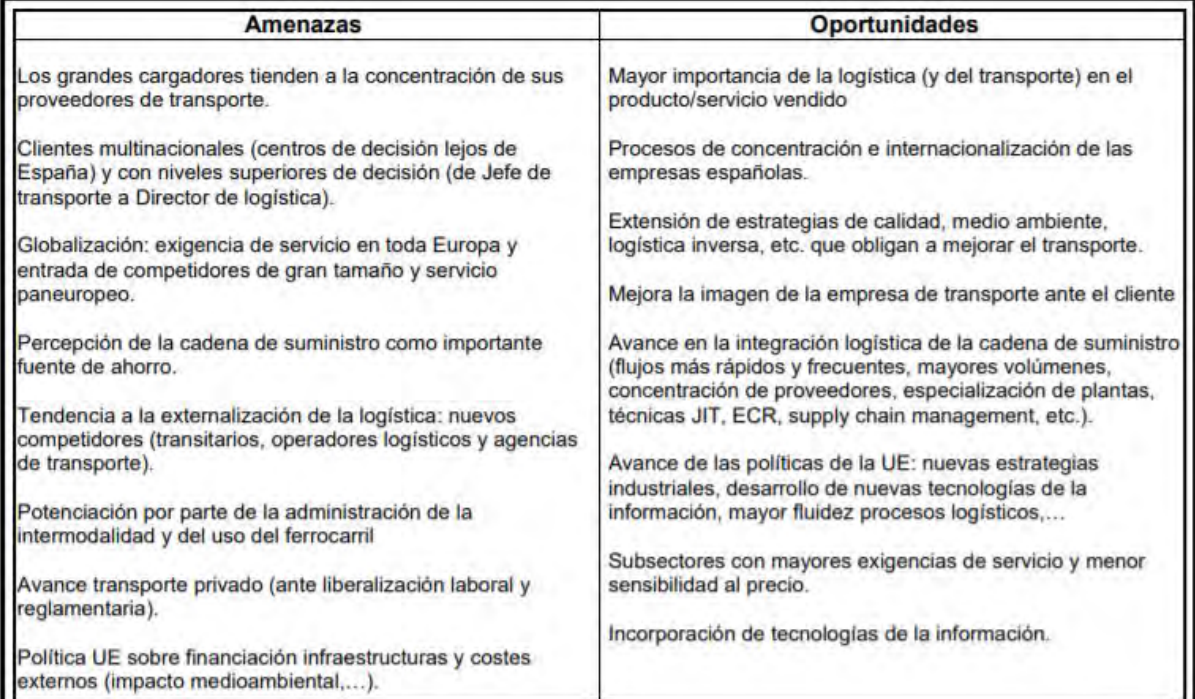

# *Figura 2.* Análisis externo

<span id="page-7-0"></span>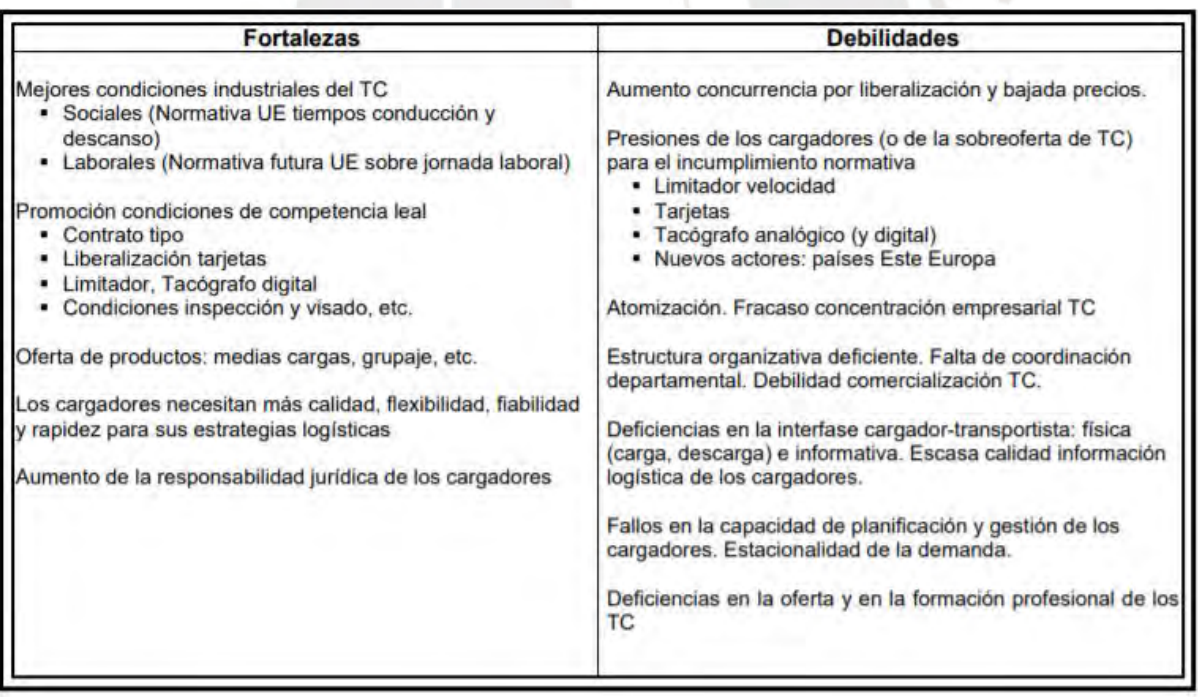

# *Figura 3.* Análisis interno

<span id="page-7-1"></span>Tomado de "Elaboración de un análisis DAFO en organizaciones de transportes", por el Ministerio de Fomento, 2005.

Del ejemplo mostrado, una vez identificadas las amenazas, oportunidades, fortalezas y debilidades se logró tener un estado real de cómo están las organizaciones en el sector transporte. Luego, se procederá a desarrollar estrategias para contrarrestar las amenazas utilizando las fortalezas, aprovechar las oportunidades y reducir las debilidades.

# <span id="page-8-0"></span>**1.1.2. Herramienta de análisis de diagrama causa-efecto (Ishikawa)**

Para los autores Gutiérrez, P., y de la Vara, S. (2013), el diagrama de causa-efecto o también conocido como espina de Ishikawa es una herramienta de análisis gráfico que relaciona un problema o efecto con los factores o causas que posiblemente lo generan. Del mismo modo, el uso de esta herramienta ayuda a establecer una relación directa entre las desconexiones y las operaciones donde estos problemas se originan (Krajewski, J. et al, 2008). Mediante esta herramienta se pueden mostrar fácilmente todas las causas a un problema dado, los cuales para un mejor orden son divididos en factores, entre los cuales tenemos: materiales, máquinas, métodos, medio ambiente y mano de obra.

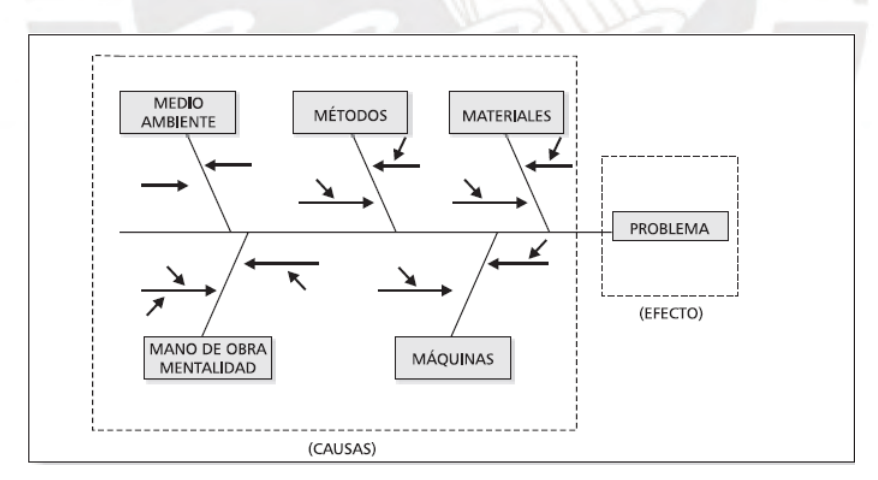

# *Figura 4.* Diagrama de causa-efecto

<span id="page-8-1"></span>Tomado de "Administración y Dirección de la Producción Enfoque Estratégico y de Calidad", por D' Alessio, 2004.

El propósito de esta herramienta es el de obtener una visión más global y estructurada de una determinada situación identificando las causas verdaderas, y no solamente los síntomas.

El autor D' Alessio (2004) propone un ejemplo de esta herramienta debido a problemas que presenta el área de ventas de una empresa, donde se establece lo siguiente:

- Problema: Baja en la cuota de ventas.
- Factores de incidencia: Motivación, estrategia, apoyo técnico y procedimientos administrativos.

Teniendo definido el problema, los factores de incidencia e información extra del entorno se comienzan a identificar las causas mediante una lluvia de ideas, para luego agruparse las causas por afinidad y desarrollarse el diagrama de causa-efecto. En la siguiente imagen se muestra el formato final del diagrama causa-efecto de ejemplo propuesto.

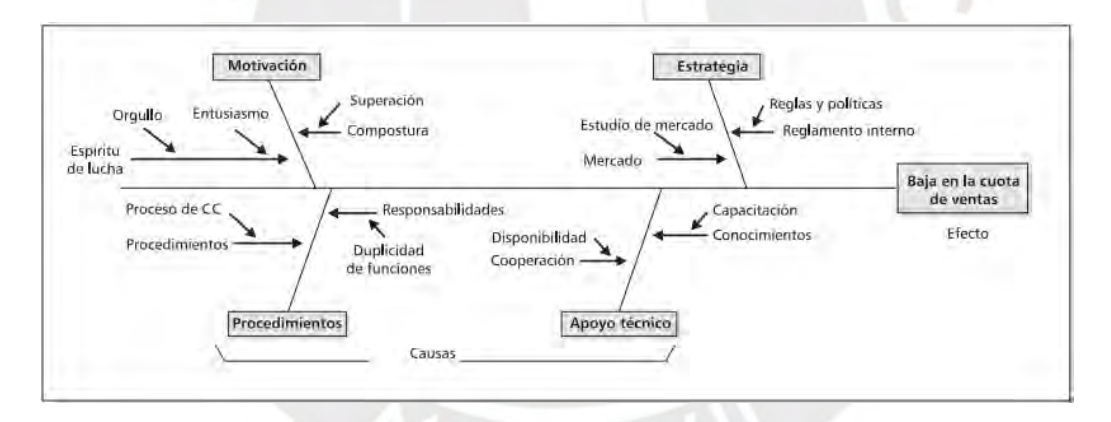

*Figura 5.* Ejemplo del diagrama causa-efecto

<span id="page-9-1"></span>Tomado de "Administración y Dirección de la Producción Enfoque Estratégico y de Calidad", por D' Alessio, 2004.

# <span id="page-9-0"></span>**1.1.3. Herramienta de análisis de diagrama de flujo**

Para la utilización efectiva de esta herramienta de diagnóstico, primeramente, se deben diferenciar y definir los conceptos de proceso y operación. Por una parte, un proceso viene a ser el conjunto de actividades relacionadas con la finalidad común de crear un resultado de valor para los clientes (Bravo, 2011). Este resultado puede ser un producto o un servicio. Asimismo, se puede deducir que un proceso representa el hacer de una organización. Por otro lado, una operación hace referencia a la realización o ejecución de algo, por lo que se puede entender que las operaciones se realizan en las actividades y que el conjunto de actividades organizados que se relacionan y tienen un objetivo común forman un proceso.

Según Krajewski, J. et al, el diagrama de flujo "detalla el flujo de información, clientes, equipo o materiales a través de los distintos pasos de un proceso" (2008, p.155). Mediante esta herramienta se descubre vacíos que son causas potenciales de problemas, mas no permite analizar las causas que generan estos problemas (D' Alessio, 2004). En otras palabras, el uso de esta herramienta brinda una representación gráfica de todas las actividades de un proceso, permitiendo ver la relación y secuencia lógica entre estas actividades.

El autor Chase, B. et al (2009), señala que las tareas o actividades se presentan en forma de rectángulos, los flujos como flechas y el almacenamiento de bienes o de otros artículos como triángulos invertidos. Asimismo, los puntos de decisión son representados como un rombo con diferentes flujos que salen de las puntas del mismo. En la figura 6 se muestran los símbolos a usarse del diagrama de flujo.

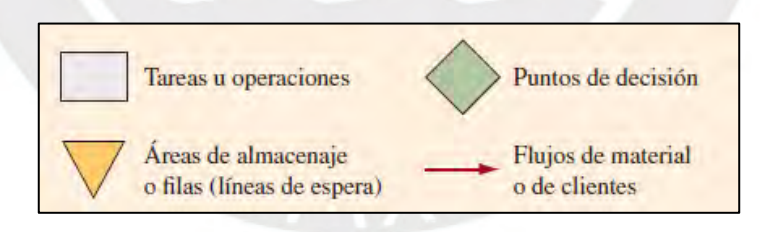

*Figura 6.* Símbolos del diagrama de flujo

<span id="page-10-0"></span>Tomado de "Administración de Operaciones Producción y Cadenas de Suministros", por Chase. B, et al, 2009.

A continuación, Krajewski, J. et al (2008) desarrolla como ejemplo el diagrama de flujo del proceso de ventas en una empresa de consultoría que se especializa en el desarrollo organizacional y programas educativos corporativos, donde cuatro departamentos diferentes (contabilidad, consultoría, marketing y ventas) interactúan con un cliente externo. El proceso a representar consta de tres etapas principales: generación de contactos de negocios, la aceptación del cliente y la entrega del servicio, y facturación y cobro. La siguiente ilustración detalla este proceso.

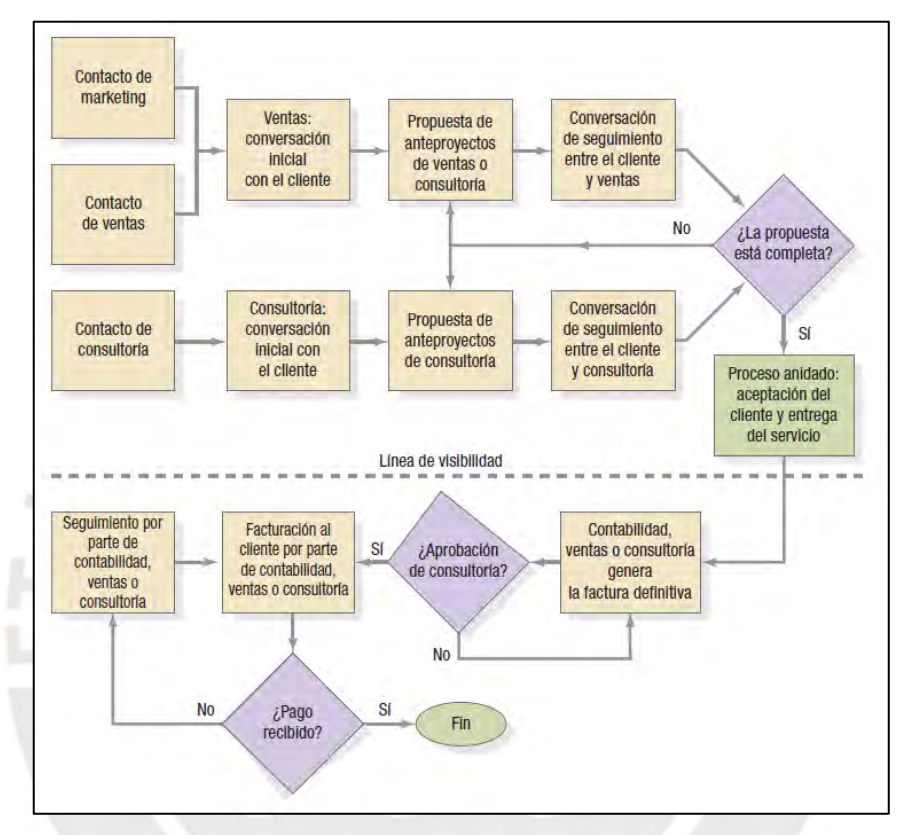

<span id="page-11-1"></span>*Figura 7.* Ejemplo del diagrama de flujo del proceso de ventas de una empresa de consultoría Tomado de "Administración de Operaciones Procesos y Cadena de Valor", por Krajewski, J. et al, 2008.

# <span id="page-11-0"></span>**1.1.4. Herramienta de análisis de diagrama de Pareto**

Según Gutiérrez, P. y de la Vara, S., el diagrama de Pareto "es un gráfico especial de barras cuyo campo de análisis o aplicación son los datos categóricos, y tiene como objetivo ayudar a localizar el o los problemas vitales, así como sus principales causas" (2013, p.136). Del mismo modo, para Krajewski. J, et al, el concepto de Pareto, conocido como la regla 80- 20, sostiene que el 80% de la actividad es causada por el 20% de los factores y que con sólo

concentrarse en el 20% de estos factores (los "pocos factores vitales"), se puede atacar el 80% de los problemas (2008, p.164). En otras palabras, esta herramienta de análisis facilita la identificación de la necesidad, problema o causa prioritaria de una manera sistemática; afirma también que permite evaluar los resultados de un antes y después, y adicionalmente clasifica los datos según categorías determinadas por los rangos de porcentaje (Sales, 2009).

El mismo autor Sales (2009) propone los siguientes pasos para la construcción del diagrama de Pareto:

- Seleccionar categorías lógicas para el tópico de análisis identificado (incluir el periodo de tiempo).
- Reunir datos.
- Ordenar los datos de la mayor categoría a la menor.
- Totalizar los datos para todas las categorías.
- Calcular el porcentaje del total que cada categoría representa.
- Trazar los ejes horizontales (x) y verticales (y primario y secundario).
- Trazar la escala del eje vertical izquierdo para frecuencia (de 0 al total, según se calculó anteriormente).
- De izquierda a derecha trazar las barras para cada categoría en orden descendente. Si existe una categoría "otros", debe ser colocada al final, sin importar su valor.
- Trazar la escala del eje vertical derecho para el porcentaje acumulativo, comenzando por el 0 y hasta el 100%.
- Trazar el gráfico lineal para el porcentaje acumulado, comenzando en la parte superior de la barra de la primera categoría (la más alta).
- Dar un título al gráfico, agregar las fechas de cuando los datos fueron reunidos y citar la fuente de los datos.
- Analizar la gráfica bajo la regla 80/20.

A continuación, se presenta un ejemplo donde un fabricante de heladeras desea saber cuáles son los defectos más frecuentes que aparecen en sus unidades al salir de la línea de producción. Primero, se empieza a clasificar los defectos posibles en sus diversos tipos.

<span id="page-13-0"></span>Tabla 1.

# *Clasificación de defectos*

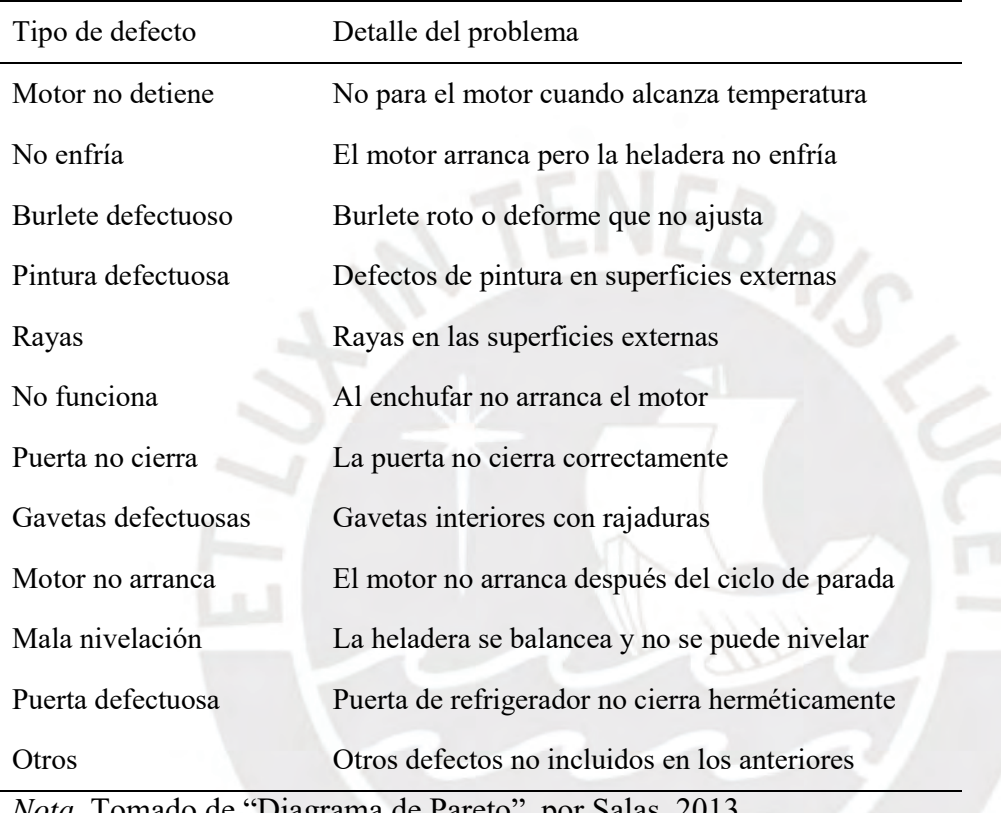

*Nota.* Tomado de "Diagrama de Pareto", por Salas, 2013

Posteriormente, se realiza la inspección a 88 helados donde se registró la cantidad de defectos de acuerdo a los tipos mostrados y ordenados de mayor a menor. Asimismo, se realiza la frecuencia porcentual del total de tipos de defectos.

# <span id="page-13-1"></span>Tabla 2.

*Frecuencia total por tipo de defecto* 

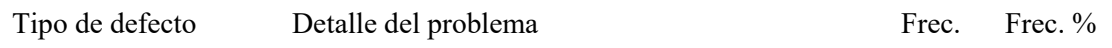

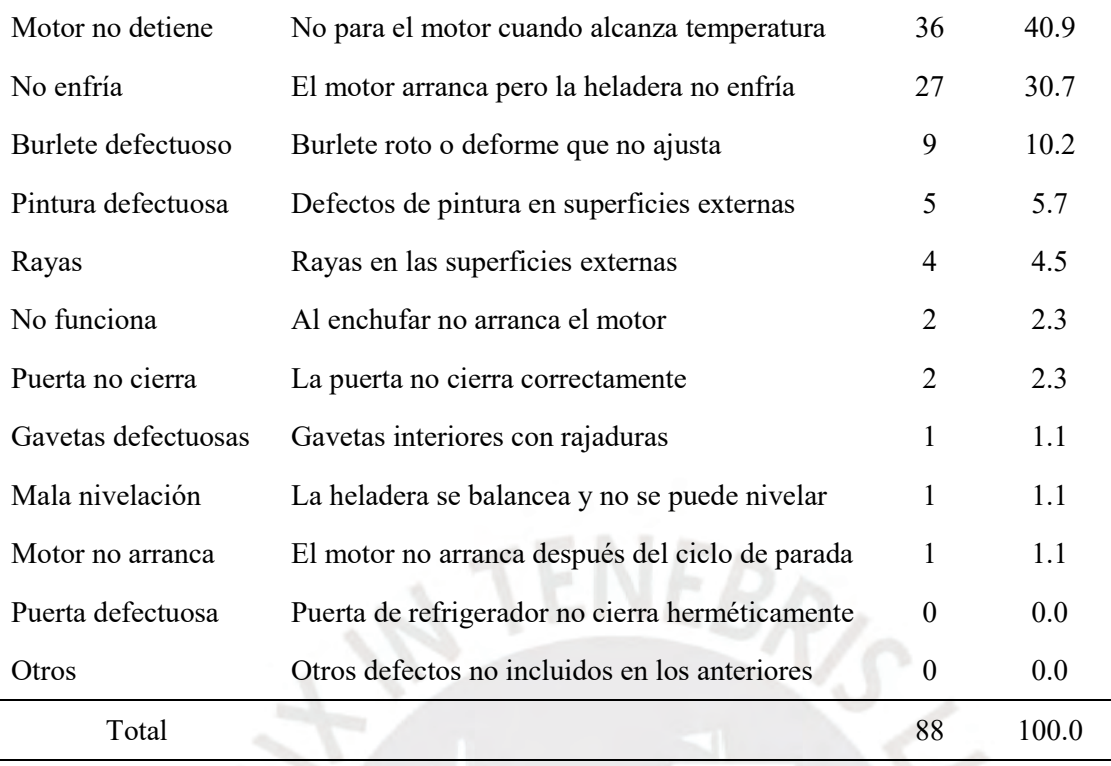

*Nota.* Tomado de "Diagrama de Pareto", por Salas, 2013

Seguidamente, se realiza la frecuencia acumulada de los defectos y la construcción de la gráfica de Pareto, donde en el eje X se muestran los tipos de defectos y en el eje Y las frecuencias acumuladas.

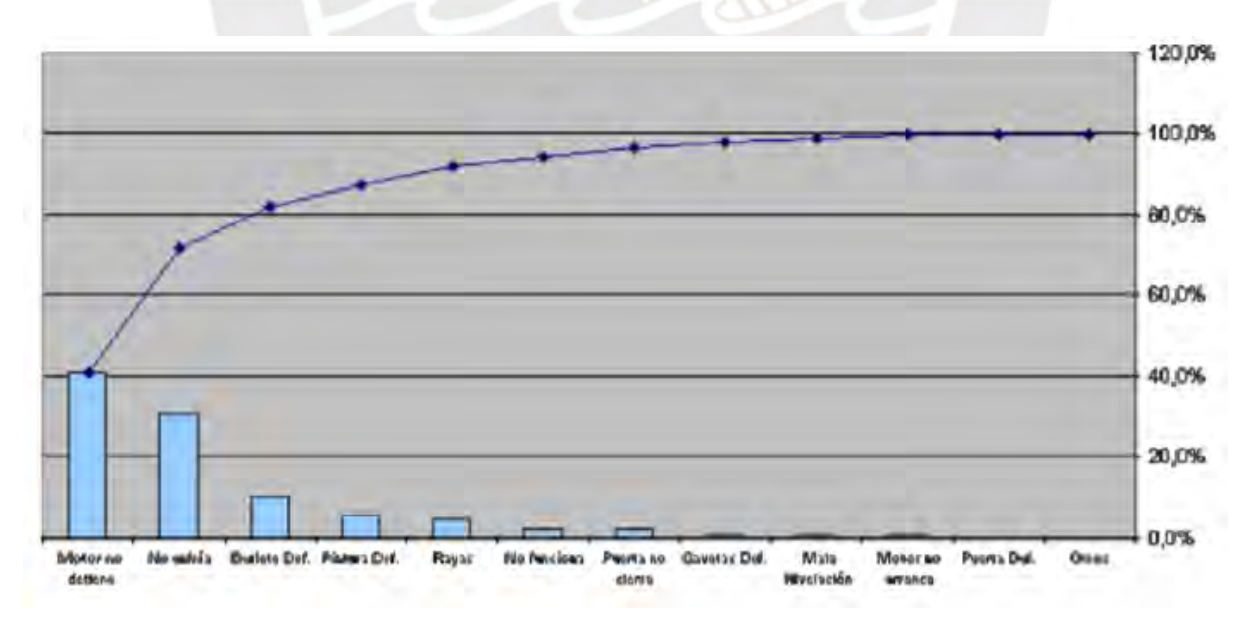

*Figura 8.* Gráfica de Pareto

<span id="page-14-0"></span>Tomado de "Diagrama de Pareto", por Salas, 2013.

Como resultado de este ejemplo, de acuerdo a la ley de Pareto, se concluye que los tres primeros tipos de defectos se presentan en el 81,8% de las heladeras. Si se eliminan las causas que los provocan desaparecería la mayor parte de los defectos.

# <span id="page-15-0"></span>**1.2. Planeamiento de Requerimiento de Materiales (MRP)**

De acuerdo a los autores Chase, B. y Jacobs, F. (2018), el sistema MRP es un método lógico el cual determina el número de piezas, componentes y materiales necesarios para producir todo articulo final. Además, da el programa que especifica cuando debe pedirse o producirse cada uno de estos artículos. Este sistema es alimentado por "una lista de materiales (BOM), un programa maestro de producción (PMP) y un registro de inventario" (Krajewski, J. et al, 2008). Por otro lado, la implementación de este sistema representa una solución para las empresas ya que planifica las actividades de producción, las órdenes de compra y las de entrega, asegura la existencia de materiales al momento de la producción y reduce los niveles de inventario. En la figura 9 se muestran la estructura de la información requerida para realizar el MRP, así como, el plan de materiales e informes que se generan después de su uso.

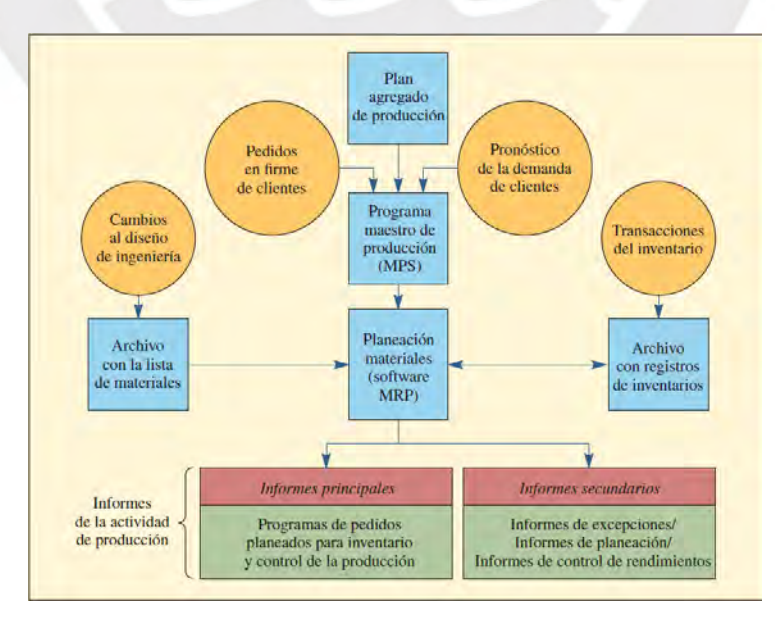

<span id="page-15-1"></span>*Figura 9.* Datos de entrada y salida del MRP

Tomado de "Administración de Operaciones Producción y Cadena de Suministros", por Chase, B. et al, 2009.

# <span id="page-16-0"></span>**1.2.1. Tipos de demanda**

Según Krajewski, J. et al, para entender la planificación de recursos es necesario primero conocer los conceptos de demanda (2008). Asimismo, Schroeder, R. et al., menciona que "el MRP deriva su poder de la muy importante distinción entre los inventarios con una demanda independiente y los inventarios con una demanda dependiente" (2011). A continuación, se presentan los conceptos de estos tipos de demanda.

- **Demanda independiente.** Son aquellos que están sujetos a las condiciones del mercado y, por lo tanto, son independientes de las operaciones (Schroeder, R. et al, 2011). Entre algunos ejemplos se tienen los productos terminados que se utilizan para satisfacer la demanda final de los clientes.
- **Demanda dependiente.** Son aquellos que no están sujetos a condiciones del mercado; dependen de la demanda de partes y componentes de un nivel más alto (Schroeder, R. et al, 2011). Entre algunos ejemplos se tiene a las materias primas y a los productos en proceso que manejan las compañías manufactureras.

#### <span id="page-16-1"></span>**1.2.2. Datos de entrada**

## **1.2.2.1. Lista de materiales (BOM)**

Según Schroeder, G. et al, la lista de materiales (BOM) es una descripción estructurada de todos los materiales o partes que se necesitan para elaborar un producto terminado, ensamble, subensamble o alguna parte comprada en particular (2011). Para obtener la lista de materiales de un producto, es necesario efectuar la "explosión de materiales", que consiste en realizar la descomposición del producto final en sus componentes y éstos en otros componentes de los cuales están formados, y así sucesivamente (Cuatrecasas, 2011). La estructura más usada para diseñar la lista de materiales es la de un árbol debido a su fácil entendimiento. Además, debido a la explosión de materiales, los componentes fueron divididos en niveles (0, 1, 2, …, n) de acuerdo al orden en que serán usados.

En la figura 10 se muestra un ejemplo de la lista de materiales. El producto A se ubica en el nivel 0, los productos B y C en el nivel 1 y así sucesivamente. Esta estructura del árbol se entiende de la siguiente forma: Para producir un producto A, es necesario producir 2 producto B y 3 producto C.

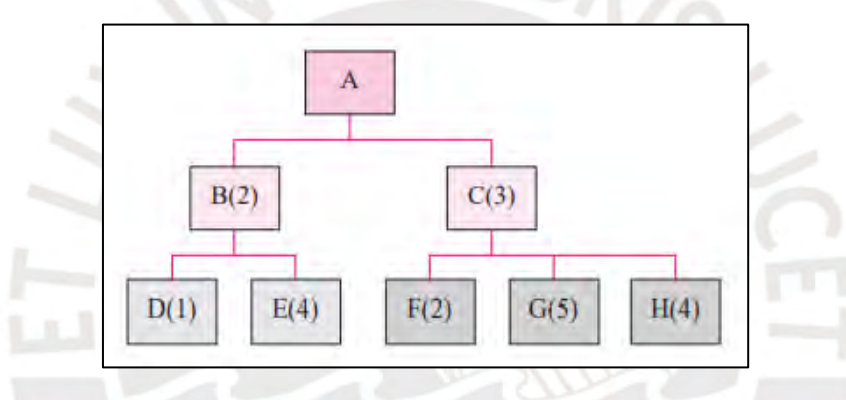

*Figura 10.* Estructura de la lista de materiales (BOM)

<span id="page-17-0"></span>Tomado de "Administración de Operaciones: Producción y Cadena de Suministros", por Chase y Jacobs, 2014.

# **1.2.2.2. Programa Maestro de Producción (PMP)**

Según Krajewski, J. et al, el plan maestro de producción (PMP) detalla cuántos elementos finales se producirán dentro de periodos específicos. En él se divide el plan de ventas y operaciones en programas de productos específicos. El proceso de desarrollar un programa maestro de producción incluye lo siguiente: (1) calcular el inventario disponible proyectado, y (2) determinar las fechas y la magnitud de las cantidades de producción de productos específicos (2008). Para la elaboración del PMP es necesario contar con los pronósticos de demanda a corto plazo, los pedidos reales comprometidos con los clientes y las existencias de inventario de producto terminado.

En la siguiente tabla se muestra un ejemplo de la demanda de una familia de sillas en la cual la demanda de esta familia en el mes de abril es de 670 unidades. Para realizar el PMP es necesario desagregar esta demanda por familia en demanda por producto y repartirla en las semanas respectivas donde fueron pedidas en el mes de abril. De esta manera, el PMP de las sillas con respaldo tipo escalera es de 150 unidades en la primera semana del mes de abril y el PMP de sillas de escritorio es de 200 unidades en la segunda y tercera semana del mismo mes.

#### <span id="page-18-0"></span>Tabla 3.

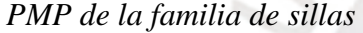

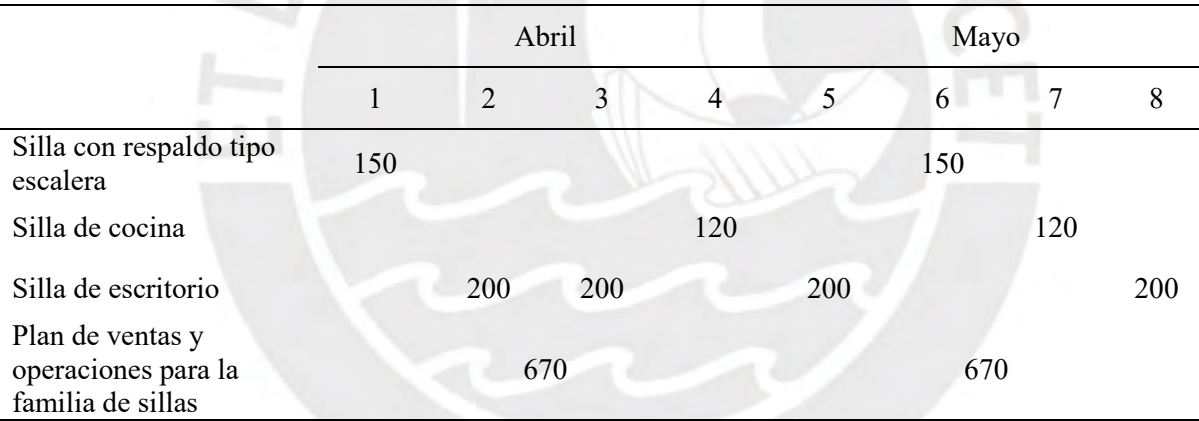

*Nota.* Tomado de "Administración de Operaciones: Procesos y Cadenas de Valor", por Krajewski, J. et al, 2008.

#### **1.2.2.3. Registro de inventarios**

Según Krajewski, J. et al (2008), los registros de inventario muestran la política del tamaño de lote de un producto y el tiempo de espera. En otras palabras, estos registros detallan la cantidad de material en los niveles de inventario, la política de pedido y el periodo

que toma reabastecer a los mismos. Entre la información que figura en un registro de inventarios se tiene:

- La expedición de nuevos pedidos.
- La recepción de las entregas programadas.
- El ajuste de las fechas en que deben ocurrir las recepciones programadas.
- Los retiros de inventario.
- La cancelación de pedidos.
- La corrección de los errores de inventario.
- El rechazo de embarques y la verificación de las pérdidas por concepto de desperdicio y por la devolución de elementos de inventario.

# <span id="page-19-0"></span>**1.2.3. Datos de salida**

# **1.2.3.1. Plan de materiales**

Según Chase y Jacobs (2014), luego de realizarse el desarrollo del MRP se obtiene el programa que especifica cuándo se debe pedir y cuánto producir de cada material, pieza o componente de la lista de materiales. Esta información es recibida por el área logística que después tendrá que planificar el negociar con diferentes proveedores para la obtención de estos materiales.

A continuación, se presenta un ejemplo que proponen los autores Chase y Jacobs donde se debe realizar la planeación de focos y las compras de casquillos. Para el desarrollo del MRP se brindan el PMP de los dos tipos de focos.

<span id="page-19-1"></span>Tabla 4.

*PMP de focos* 

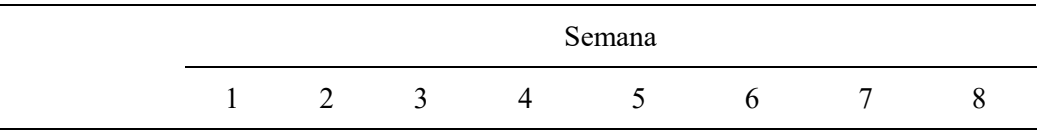

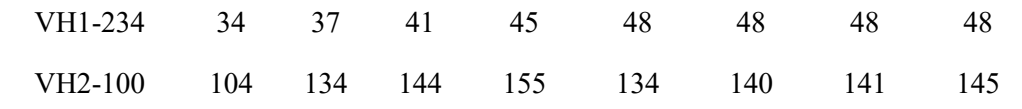

*Nota.* Tomado de "Administración de Operaciones: Producción y Cadena de Suministros", por Chase y Jacobs, 2014

Asimismo, se brinda el registro de inventarios para los productos y componentes a utilizarse en el desarrollo del MRP. ENEBR<sub>/S</sub>

<span id="page-20-0"></span>Tabla 5.

*Registro de inventarios*

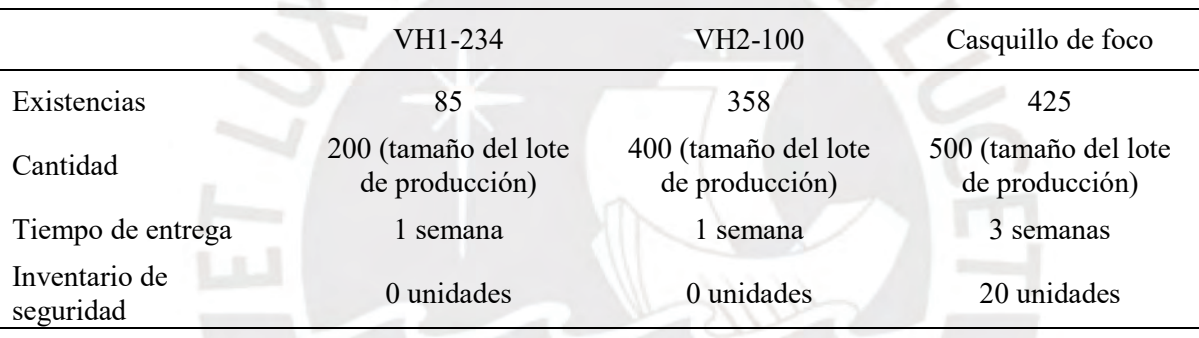

*Nota.* Tomado de "Administración de Operaciones: Producción y Cadena de Suministros",

por Chase y Jacobs, 2014

Una vez analizados el PMP, el registro de inventarios y la lista de materiales, en la cual para producir un foco se requiere solo un casquillo y por eso no se muestra, se procede a la realización del MRP como se muestra en la figura 11 donde se muestra la expedición de pedidos planificados de los casquillos que indica que se debe pedir 500 unidades en el periodo 3 para la fabricación de los dos tipos de focos.

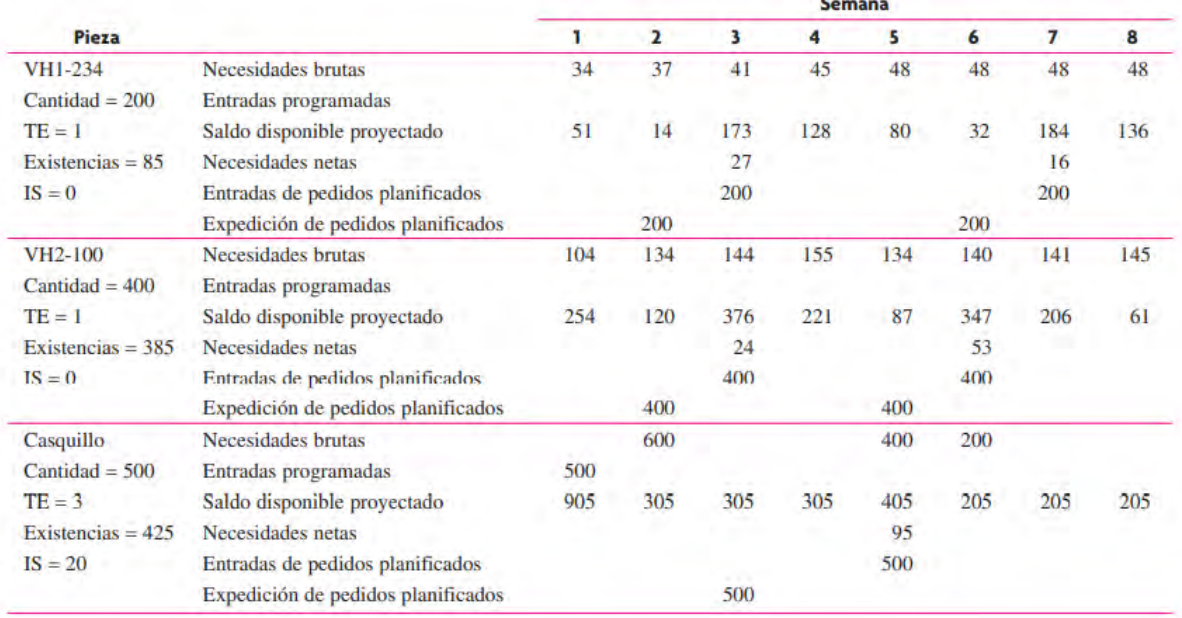

# *Figura 11*. MRP de los focos y casquillo

<span id="page-21-2"></span>Tomado de "Administración de Operaciones: Producción y Cadena de Suministros", por Chase y Jacobs, 2014.

# **1.2.3.2. Aviso de acción**

Según Krajewski, J. et al. (2008), el aviso de acción es un memorando generado por computadora que pone sobre alerta a los planificadores con respecto a la expedición de nuevos pedidos y el ajuste de las fechas de vencimiento de las recepciones programadas. Este documento se realiza después de actualizar el registro de inventarios producto del MRP y puede consistir simplemente en una lista donde se indiquen los números de parte de los elementos que requieren atención.

# <span id="page-21-0"></span>**1.3. Control de materiales**

<span id="page-21-1"></span>En esta sección, para que la mejora de planificación, usando el MRP, sea efectiva es necesario implantar una mejora en el control de inventarios, por lo cual, se utilizan tres técnicas las cuales son las siguientes y se detallarán más adelante: Sistema ABC y las 5 "S" japonesa.

# **Sistema ABC**

El sistema de control de inventarios ABC es una herramienta que permite realizar la relación entre los productos o insumos, su precio unitario y la demanda; con el fin de determinar el valor de los artículos para priorizarlos de forma descendente, optimizando así la administración de los recursos de inventario y logrando mejorar la toma de decisiones (Rivera, 2019). Este sistema es muy importante ya que clasifica los materiales en 3 clases (A, B y C) y se focaliza en identificar los que requieren mayor atención. Esta clasificación se basa en el principio de Pareto (20/80), el cual menciona que el 20% de los elementos representan el 80% del valor relacionado al criterio (Núñez, A. et al., 2014).

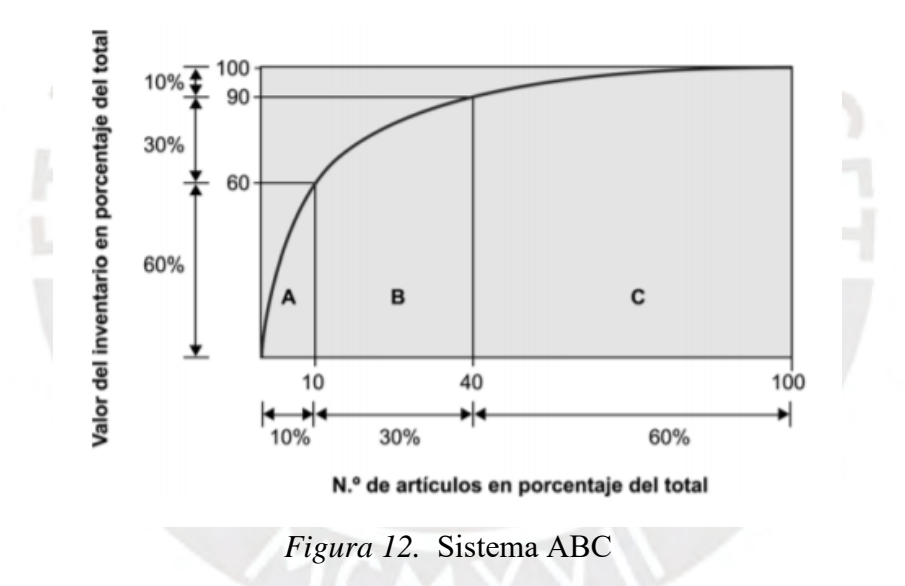

<span id="page-22-0"></span>Tomado de "Dirección de operaciones: Decisiones tácticas y estratégicas", por Nuñez, A. et al, 2014.

La clasificación ABC significa que: Los materiales clase A son los más importantes ya que a pesar de ser pocos, tienen mayor valor; los materiales clase B son aquellos que tienen una importancia media y los materiales clase C son aquellos con valor escaso. A continuación, se presenta los valores fronteros a las que pertenecer estas clases de materiales.

#### <span id="page-23-0"></span>Tabla 6.

*Valores frontera del sistema ABC*

| Clase | Porcentaje de artículos | Porcentaje del valor monetario<br>de la demanda anual |  |  |
|-------|-------------------------|-------------------------------------------------------|--|--|
| A     | del 5% al 20%           | del 50% al 75%                                        |  |  |
| B     | del 20% al 40%          | del 20% al 40%                                        |  |  |
| C     | del 50% al 75%          | del 5% al 20%                                         |  |  |

*Nota.* Tomado de "Dirección de operaciones: Decisiones tácticas y estratégicas", por Nuñez, A. et al, 2014.

Una vez establecida la clasificación, se debe asegurar que los artículos de clase A sean revisados con frecuencia. En cambio, los artículos de clase B requerirán un nivel intermedio de control y para los de clase C es apropiado un control mucho menos estricto (Núñez, A. et al., 2014).

Los autores Chase y Jacobs (2014) propusieron un ejemplo para clasificar los inventarios de una empresa automotriz. Primero, se ordenan los ítems de mayor a menor conforme al criterio de costo y se hallan los porcentajes acumulados. Se muestra la siguiente tabla.

## <span id="page-23-1"></span>Tabla 7.

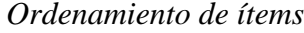

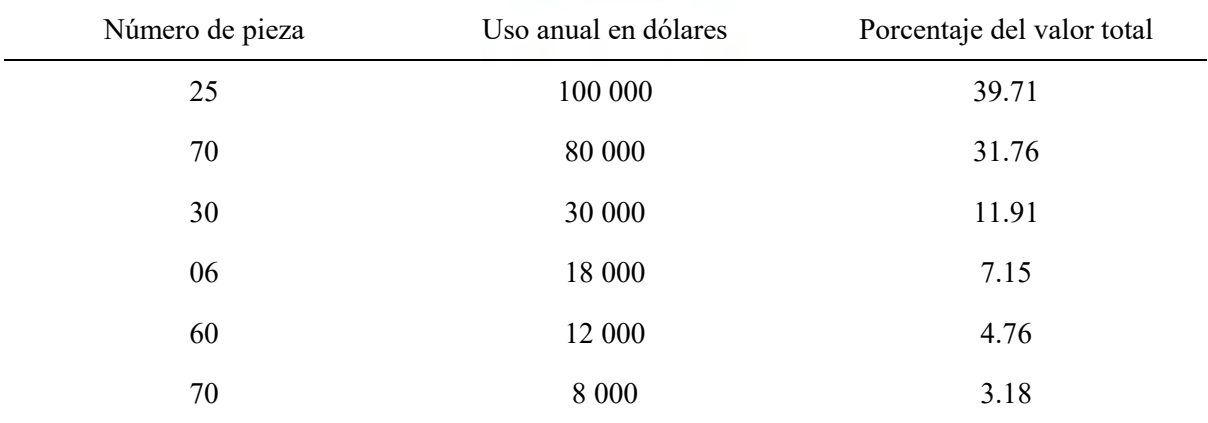

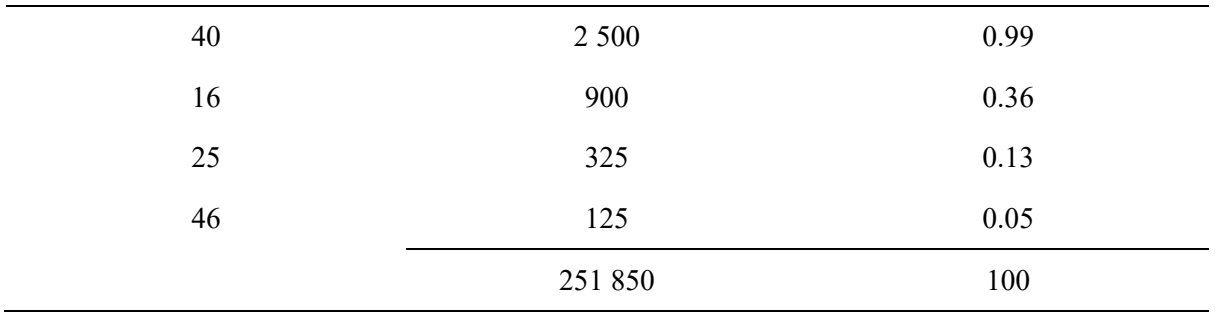

*Nota.* Tomado de "Administración de Operaciones Producción y Cadena de Suministros", por Chase y Jacobs, 2014.4

Después, se agrupan los mismos según los intervalos frontera de las clases A, B y C.

<span id="page-24-0"></span>Tabla 8.

*Agrupamiento de ítems*

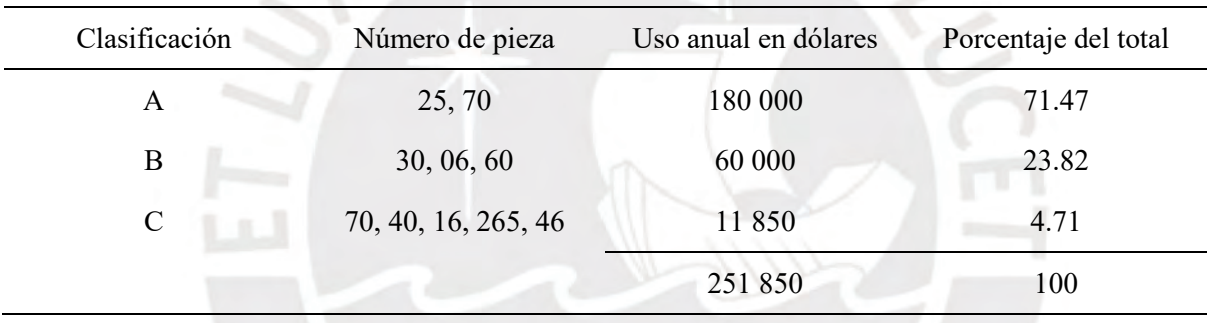

Ys.

*Nota.* Tomado de "Administración de Operaciones Producción y Cadena de

Suministros", por Chase y Jacobs, 2014.

Luego, se realiza la clasificación de inventarios junto a la gráfica.

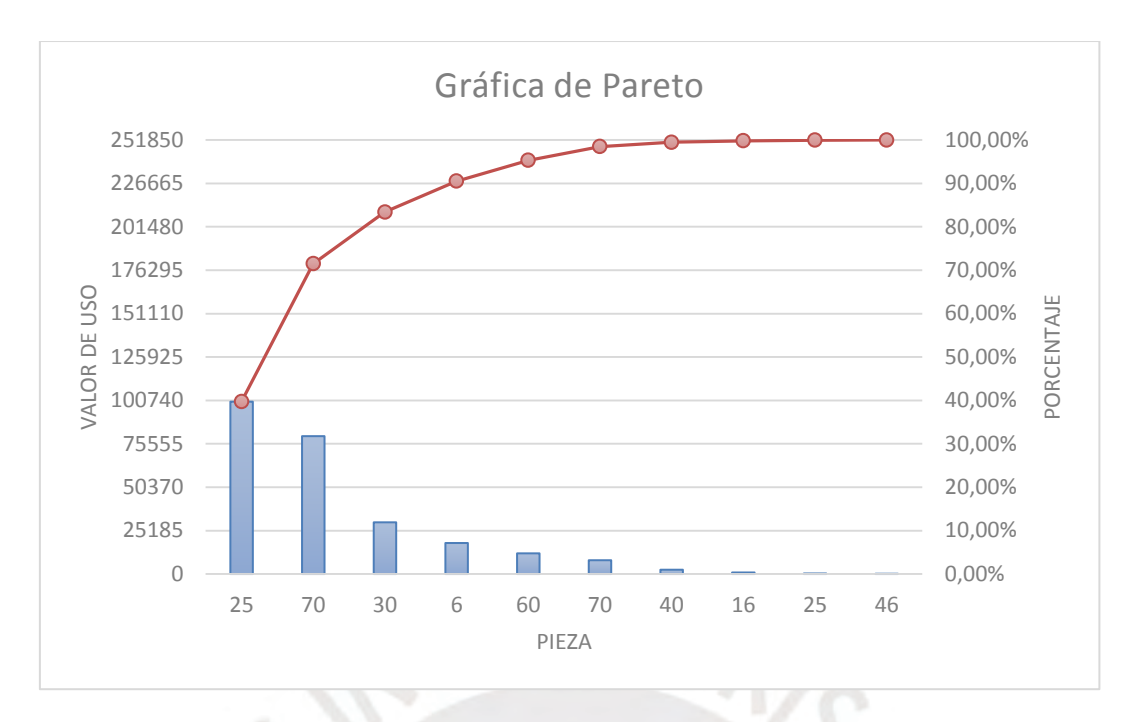

*Figura 13.* Gráfica de clasificación ABC

<span id="page-25-1"></span>*Nota.* Tomado de "Administración de Operaciones Producción y Cadena de Suministros", por Chase y Jacobs, 2014.

Finalmente, se concluye que las piezas 25 y 70 al ser de clase A requieren un mayor control y ser revisados seguidamente. Las piezas de clase B requieren un control moderado, pero no tan estricto y las piezas de clase C un control mucho más bajo.

# <span id="page-25-0"></span>**1.3.1. 5 "S" japonesa**

Las 5 "S" es una herramienta que desarrolla una nueva manera de realizar las tareas en una organización (Dorbessan, 2006). Ayuda a organizar, limpiar, desarrollar y sostener un entorno de trabajo productivo (Krajewski, J. et al, 2008). Por otra parte, esta herramienta pretende mejorar las condiciones de trabajo, que los trabajadores se comprometan, generar menos accidentes, menos movimientos o traslados inútiles, evitar la compra de materiales innecesarios, mejorar la comunicación y la seguridad en el trabajo.

La metodología de implementación de esta herramienta en el área de trabajo se basa en seguir 5 fases o pasos de forma ordenada, los cuales se detallan a continuación.

- 1. **Seiri (Clasificar y descartar).** Consiste en clasificar y separar los elementos necesarios de los que no lo son (incluidas las herramientas, partes, materiales y papelero) y descartar los innecesarios (Krajewski, J. et al, 2008). Esta fase permite disminuir las necesidades de espacio, stock y almacenamiento, entre otras muchas cosas más.
- 2. **Seiton (Ordenar).** Consiste en organizar cuidadosamente lo que quede, con un lugar para cada cosa y cada cosa en su lugar, de modo que sea fácil encontrar lo que se necesita (Krajewski, J. et al, 2008). Al emplear esta fase se logra una menor necesidad de controles de stock, menor tiempo de búsqueda, evita comprar materiales innecesarios y facilita el transporte interno.
- 3. **Seiso (Limpiar).** Consiste en limpiar y lavar el área de trabajo para que siempre estén relucientes. Al aplicar esta fase se reduce el riesgo de generar accidentes, evita pérdidas o daños materiales y mejora el bienestar físico del trabajador.
- 4. **Seiketsu (Estandarizar).** Consiste en establecer programas y métodos para realizar las labores de limpieza y clasificación. Formalizar la limpieza que resulta de realizar con regularidad las primeras tres prácticas S a fin de mantener un estado permanente de limpieza y preparación (Krajewski, J. et al, 2008).
- 5. **Shitsuke (Sostener).** Consiste en crear la disciplina para realizar las primeras cuatro prácticas S, a fin de que todos entiendan, acaten y practiquen las reglas cuando se encuentren en la planta. Implementar mecanismos para sostener las ganancias mediante la participación de los empleados y brindándoles reconocimiento mediante un sistema de medición del desempeño (Krajewski, J. et al, 2008).

# <span id="page-27-0"></span>CAPÍTULO 2. CONTENIDO DE LA INVESTIGACIÓN

#### <span id="page-27-1"></span>**2.1. Casos de aplicación de MRP en diferentes empresas**

En este apartado, se procederá a explicar la aplicación del Plan de Requerimiento de Materiales (MRP) en 3 empresas pertenecientes a diferentes industrias, donde se va a dar una explicación breve de los problemas que presentaban, la secuencia que siguieron para implementar estas mejoras y un análisis de los resultados obtenidos.

# <span id="page-27-2"></span>**2.1.1. Caso de una microempresa ecuatoriana de calzado**

El estudio de investigación realizado por Zambrano, D., Arguello, L., Dominguez, J. y Bautista, E. (2018), publicado en la revista científica Dominio de las Ciencias, expone la mejora en el control de producción y planificación de la capacidad de los centros de trabajo de la empresa ecuatoriana Bazking. Esta microempresa ubicada en Guayaquil y dedicada a la fabricación de calzado femenino y masculino, no presentaba una estrategia de planificación y control de su producción. Por tal razón, los investigadores ya mencionados propusieron diseñar e implementar un Plan Maestro de Producción (PMP) y un Plan de Requerimiento de Materiales (MRP) con el objetivo de satisfacer la demanda, tiempos de entrega y reducir costos por ordenar y mantener los inventarios.

El procedimiento para la realización de este trabajo se basó en 5 herramientas para una buena gestión de la producción.

# **Plan maestro de producción (PMP)**

Esta herramienta define las cantidades y las fechas que han de estar disponibles para la distribución los productos de demanda externa de la empresa, es decir, aquellos que se entregan a los clientes. A continuación, se presenta el Plan Maestro de Producción para calzado casual de la empresa.

#### <span id="page-28-0"></span>Tabla 9.

# *Plan maestro de producción para calzado casual*

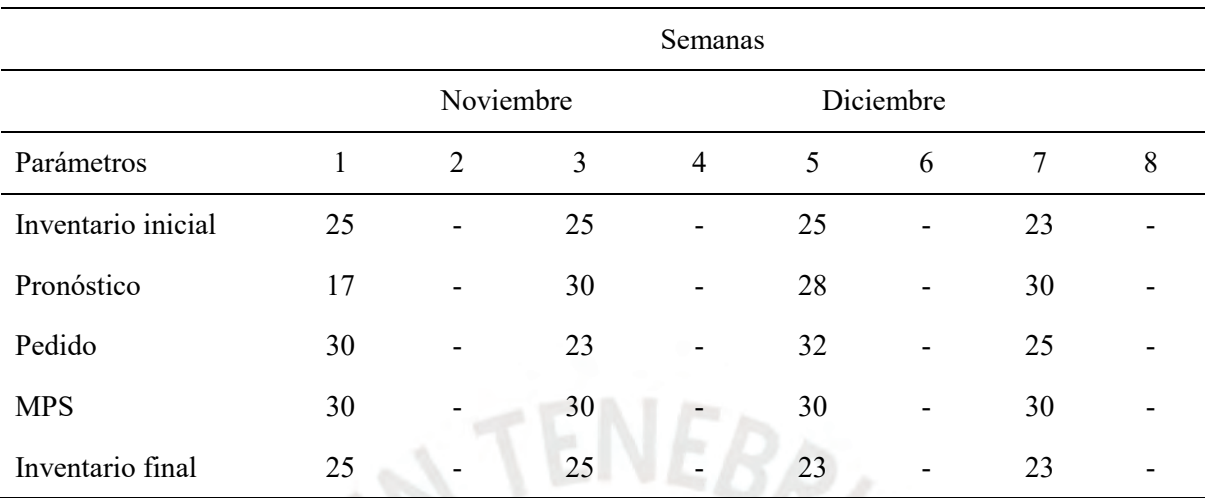

*Nota.* Tomado de "Planificación de requerimientos de la capacidad de calzado en la microempresa BAZKIN", por Zambrano, D., Arguello, L. Domínguez, J. & Bautista, E, 2018.

Se muestra que el Plan Maestro de Producción es de 30 pares de zapatos casuales con un inventario inicial de 25 pares y un tamaño de lote de 30 unidades. Asimismo, abarca una planificación de 4 semanas de producción en los meses de noviembre y diciembre, donde el tiempo de elaboración de calzado es de 12 horas aproximadamente.

# **Lista de materiales (BOM)**

Los diferentes elementos que conforman el calzado casual y la forma en que se van combinando en el proceso de fabricación conforman la lista de materiales, la cual se presenta a continuación.

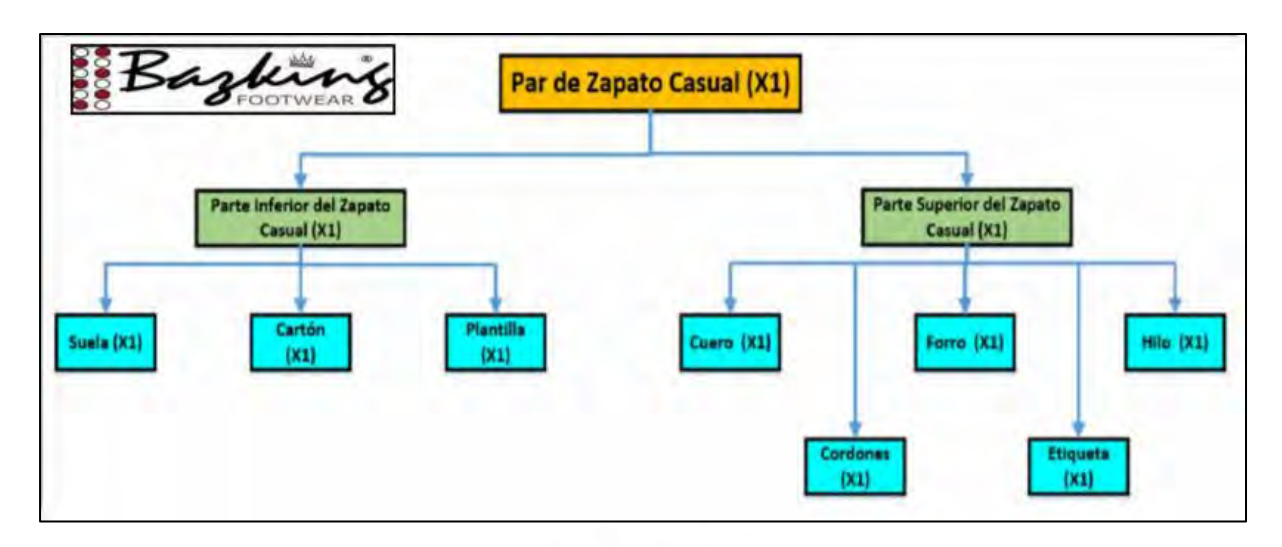

<span id="page-29-1"></span>*Figura 14.* Lista de materiales para calzado casual

Del mismo modo, se presenta el Maestro de Materiales que está conformado por la cantidad de materiales, componentes y demás elementos necesarios que se dispone en el momento actual para la fabricación de estos zapatos casuales.

<span id="page-29-0"></span>Tabla 10.

*Archivo maestro de materiales* 

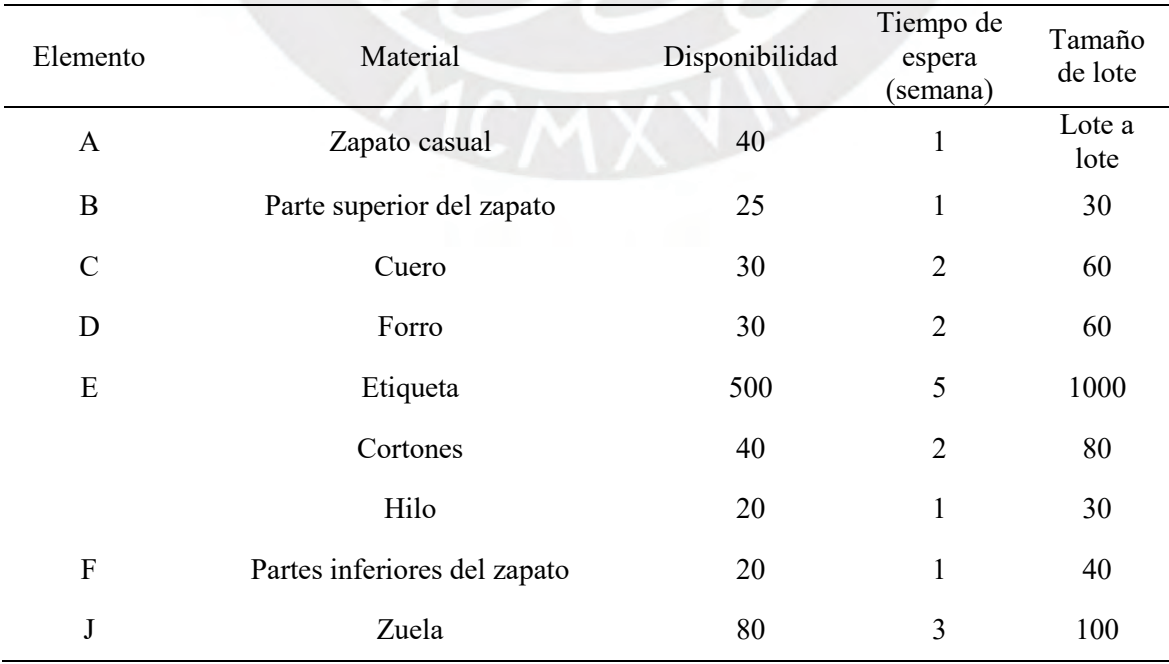

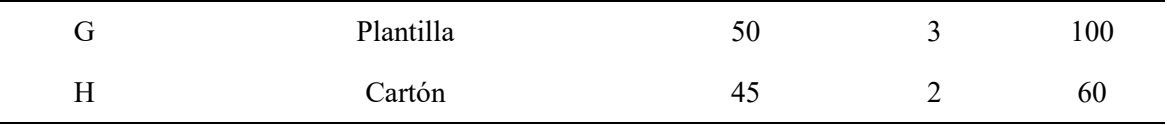

# **Plan de requerimiento de materiales (MRP)**

Al haberse obtenido el Plan Maestro de Producción (PMP), la lista de materiales (BOM) y el maestro de materiales antes descritos, se procedió a la realización de la herramienta MRP. Al desarrollar esta herramienta se obtuvo el calendario de pedidos para cada uno de los artículos que intervinieron en el proceso productivo de fabricación del zapato casual. En este calendario se muestran las fechas en que hay que emitir el pedido, ya sea de fabricación o aprovisionamiento, y el momento en que el pedido ya está disponible para ser usado en otra etapa diferente al proceso de fabricación.

# **Rutas de producción**

La ruta de producción describe la circulación de materiales a través del sistema productivos, entre los centros de trabajo que lo forman y de las operaciones que se realiza en cada uno de los centros para la fabricación del producto final. A continuación, se muestra la ruta de producción del zapato casual.

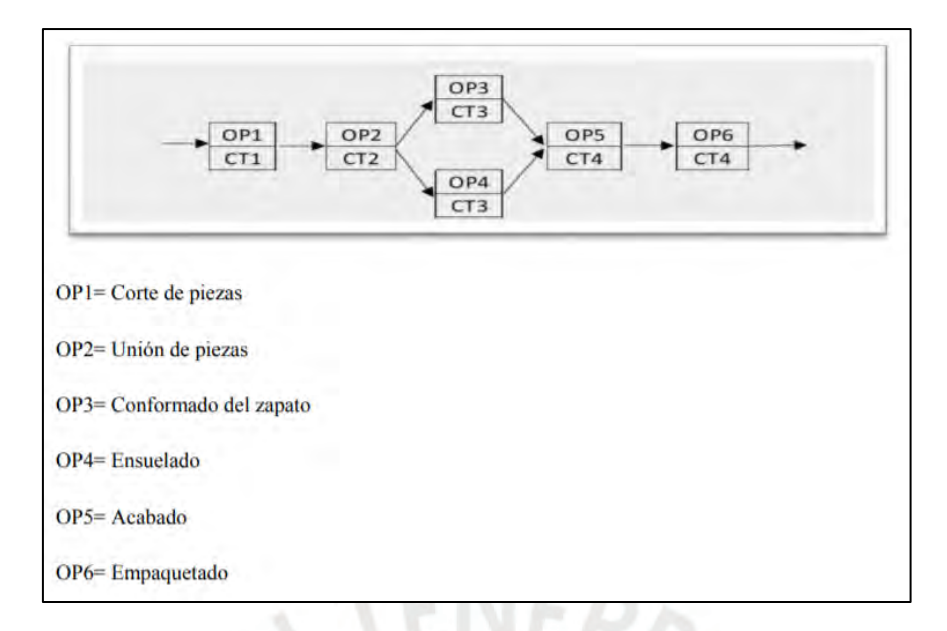

*Figura 15.* Ruta de producción

# <span id="page-31-1"></span>**Planificación de requerimientos de capacidad (CRP)**

Por medio de esta técnica se determina capacidad necesaria por periodo en cada centro de trabajo del proceso productivo de fabricación de calzado casual para un lote de 30 pares, la cual será comparada con la capacidad disponible en estos centros y se determinaran las variaciones. Previo a utilizar esta herramienta, haciendo uso de las rutas de producción, los niveles de utilización y eficiencia de cada operación se determinó los tiempos de ejecución, tiempos de preparación, tiempos de carga unitaria y los tiempos de carga de lote para cada operación de cada centro de trabajo. A continuación, se muestran los cálculos de estos tiempos.

<span id="page-31-0"></span>Tabla 11.

*Tiempo de preparación* 

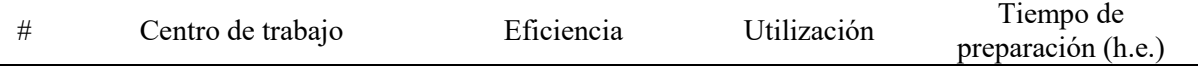

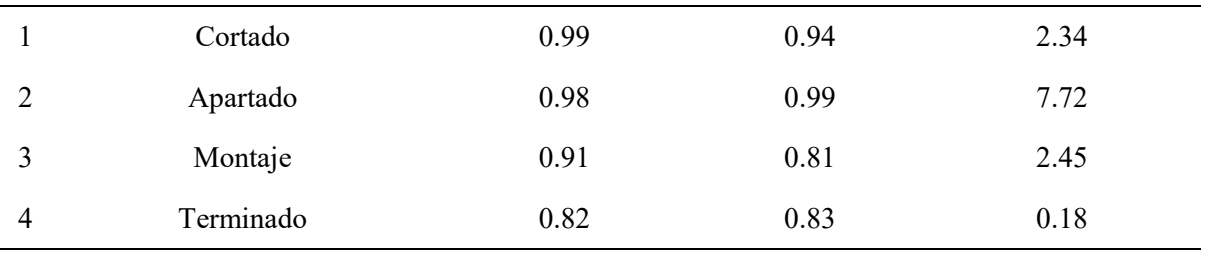

#### <span id="page-32-0"></span>Tabla 12.

# *Tiempo total de carga en los centros de trabajo*

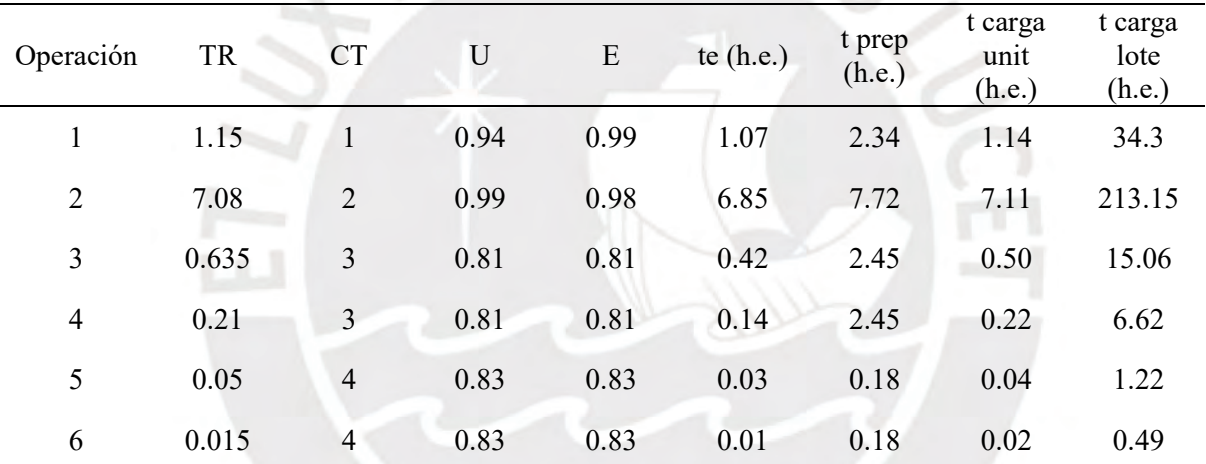

*Nota.* Tomado de "Planificación de requerimientos de la capacidad de calzado en la microempresa BAZKIN", por Zambrano, D., Arguello, L. Domínguez, J. & Bautista, E, 2018.

Luego de haberse calculado los tiempos totales en los centros de trabajo, se obtuvo una carga total de lote de 270.85 h.e. Sin embargo, existe un factor de defectuosos que hace que se requieran mayor cantidad de materiales para obtener las unidades requeridas de producto final. Al aplicar este factor defectuoso se obtuvo una carga total de lote de 287.91 h.e.

En conclusión, al final de esta investigación se obtuvo que el aprovechamiento de ruta fue del 93%, lo que significa que para obtener 30 pares bien hechas se tiene que introducir materia prima para hacer 32 pares.

# <span id="page-33-0"></span>**2.1.2. Caso de una empresa de fertilizantes de indonesia**

La investigación realizada por Meilani, D., Andiningtias, A. y Fatrias, D. (2018), publicada en la 5ta Conferencia Internacional en Ingeniería Industrial y Aplicaciones, expone la mejora de la eficacia y eficiencia en el manejo de inventarios de materias primas de la empresa PT Suwarni Agro Mandiri Plant Pariaman, la cual está ubicada en Indonesia y se encarga de producir fertilizantes.

Los problemas que presentó esta empresa fueron el exceso de materias primas como la urea y la escasez de otras como el fosfato de roca egipcia (RPE), estos se debieron a que no se determinó la cantidad de materia prima a pedir y a no decidir el momento óptimo para realizar los pedidos. Además, no se proporcionó facilidades para obtener información rápida y dar un resumen del estado actual de las materias primas. Por lo tanto, para darle solución a estos problemas los investigadores decidieron desarrollar e implementar un sistema de apoyo a la toma de decisiones (DSS) para el control de inventarios de materia prima.

El programa Decision Support System (DSS) fue dividido en 3 subsistemas para su implementación, los cuales se describen a continuación.

## **Procesamiento de transacciones en línea (OLTP)**

Este subsistema fue diseñado para ayudar a los usuarios a administrar los datos diarios utilizando base de datos. Utiliza PHP como marco y XAMPP como local servidor.

# **Plan de requerimiento de materiales (MRP)**

El diseño de este subsistema se realiza con la finalidad de determinar el tamaño de lote y el tiempo de pedido para las materias primas. El desarrollo del MRP se ejecuta habiendo determinado con el Plan Maestro de Producción (MPS) de los productos de la empresa y con la lista de materiales (BOM) se produce la explosión del MRP. Para determinar el tamaño de lote óptimo de cada materia prima se utilizó el algoritmo Wagner Within (AWW). Los resultados de esos procesos se organizan y se convierten en un informe MRP.

Primeramente, para el desarrollo de MPS se sabe que la empresa produce dos tipos de fertilizantes, los cuales son NPK y POG. Además, NPK está constituido por NPK15-15-15, NPK 13-6-27 y NPK 12-12-12 cuyas fracciones de producción son 0.998, 0.001 y 0.001 respectivamente. Asimismo, de declaró que el objetivo de producción de la empresa es de 10 000 ton/año de NPK y de 8 000 ton/año de POG. Basado en el objetivo de producción, se presenta el MPS en la siguiente tabla. El horizonte de planificación es para abril 2017.

<span id="page-34-0"></span>Tabla 13.

*MPS de abril del 2017* 

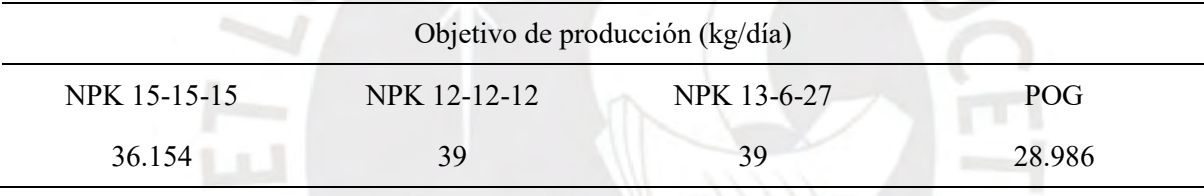

*Nota.* Tomado de "Decision System for Inventory Control of Raw Material", por Meilani, D., Andiningtias, A. & Fatrias, D., 2018.

Posteriormente, haciendo uso de la lista de materiales y el maestro de inventarios se realiza la explosión del MRP, donde para determinar el lote óptimo de pedido para cada materia prima se utilizó el algoritmo Wagner Within (AWW). Se sabe que la empresa cuenta con 8 tipos de materias primas, las cuales son urea, RP, KC, Kaptan, Pewarna Merah, Kompos Ayam, Tanah Hitam y Tanah Gambut. Habiendo desarrollado el MRP se obtiene el calendario de las liberaciones de orden planificadas que indican qué cantidad de materia prima pedir y cuándo pedirla. En la tabla 12 se muestra un informe MRP para la urea.

#### <span id="page-35-0"></span>Tabla 14.

*Reporte MRP de la urea de abril 2017* 

| Fecha                                 | 29/03/17 | 30/03/17 | 31/03/17 | 01/04/17         | 03/04/17 | 04/04/17       |
|---------------------------------------|----------|----------|----------|------------------|----------|----------------|
| Requerimiento bruto                   |          |          |          | 11 810           | 11 810   | 11 810         |
| Recibos programados                   |          |          |          | 20 000           | $\theta$ | $\overline{0}$ |
| Inventario inicial                    |          |          | 22 990   | 35 4 31          | 23 621   | 11810          |
| Requerimiento neto                    |          |          |          | $\boldsymbol{0}$ | $\theta$ | $\overline{0}$ |
| Recibo de pedido planificado          |          |          |          | 4 2 5 2          |          |                |
| Liberación de pedidos<br>planificados | 4 2 5 2  |          |          |                  | 35 431   |                |

*Nota.* Tomado de "Decision System for Inventory Control of Raw Material", por Meilani, D., Andiningtias, A. & Fatrias, D., 2018.

De la tabla de deduce que en las fechas 29/03/17 y 03/04/17 se tienen que hacer pedidos de 4 252 kg y 35 431 kg de urea respectivamente.

# **Procesamiento analítico en línea (OLAP)**

Esta herramienta gráfica permite a los usuarios utilizar datos multidimensionales y analizarlos con una sencilla interfaz gráfica. Este subsistema fue diseñado para analizar todos los datos de la materia prima y tomar decisiones para el control de inventario de materias primas. A continuación, se muestra la interface de SAP lumira donde se muestra la aplicación de la herramienta OLAP.

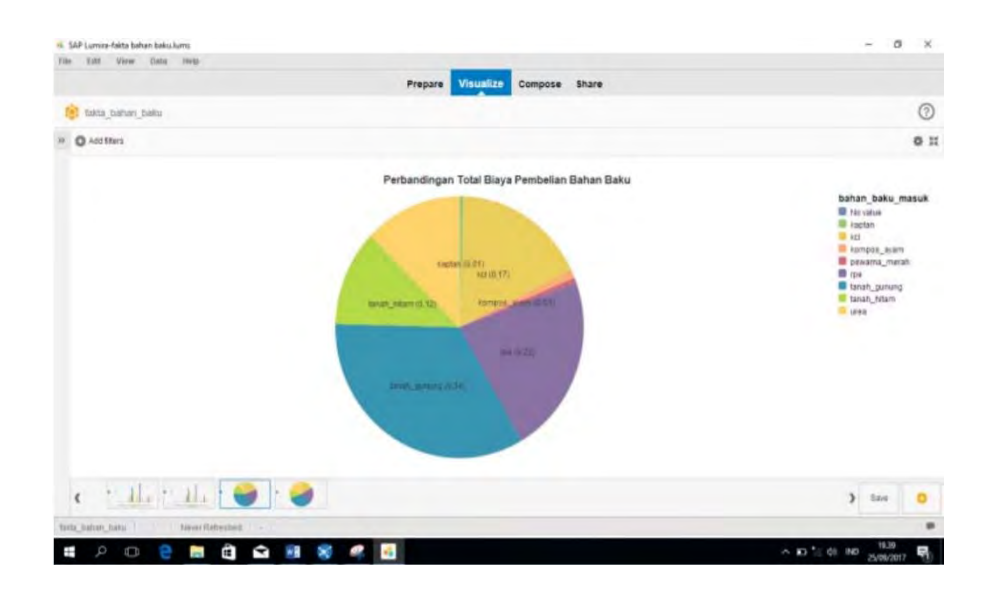

*Figura 16.* Aplicación de OLAP a una interface

<span id="page-36-1"></span>*Nota.* Tomado de "Decision System for Inventory Control of Raw Material", por Meilani, D., Andiningtias, A. & Fatrias, D., 2018.

En conclusión, al utilizar como enfoque el MRP para el control de inventarios de materias primas, la empresa ahorrará Rp348 901 o 17 445.05 soles en abril del 2017 si realiza el pedido de materia prima basado en el calendario de lanzamiento de pedidos planificados desarrollado por el MRP. En la siguiente tabla se muestran las diferencias entre los costos de inventario de materia prima del sistema real con el sistema propuesto.

<span id="page-36-0"></span>Tabla 15.

*Costos totales de inventario* 

| Materia<br>prima | Costo por ordenar     |            | Costo por mantenimiento |           | Costo total |            |
|------------------|-----------------------|------------|-------------------------|-----------|-------------|------------|
|                  | Actual                | Propuesto  | Actual                  | Propuesto | Actual      | Propuesto  |
| Urea             | Rp 119 350            | Rp 75 950  | Rp 127 909              | Rp 52 519 | Rp 247 259  | Rp 128 469 |
| <b>RPE</b>       | Rp 173 600            | Rp 119 350 | Rp 85 550               | Rp 42 541 | Rp 259 155  | Rp 161 891 |
| KCL              | Rp 141 050            | Rp 86 800  | Rp 91 082               | Rp 30 901 | Rp 232 132  | Rp 117 701 |
| Kaptan           | Rp 54 250             | Rp 43 400  | Rp 44 465               | Rp 36 839 | Rp 98 715   | Rp 80 239  |
| Pewarna<br>Merah | R <sub>p</sub> 10 850 | Rp 10 850  | Rp 608                  | Rp 452    | Rp 11 458   | Rp 11 302  |

*Nota.* Tomado de "Decision System for Inventory Control of Raw Material", por Meilani, D., Andiningtias, A. & Fatrias, D., 2018.

#### <span id="page-37-0"></span>**2.1.3. Caso de una empresa constructora en Libia**

La investigación realizada por Ali, A. y Lutovac, M. (2015), publicada en la Revista Europea de Economía Aplicada, expone la aplicación del sistema MRP en una empresa constructora al proyecto de 5000 unidades de viviendas en el área de Solug, en Libia, con los objetivos de proporcionar un flujo de efectivo necesario para pagar las cuotas a tiempo a todos los subcontratistas y proveedores de materiales involucrados, a fin de asegurar un correcto fluido de operaciones, disminuir costos mediante la reducción de almacenes temporales y áreas alquiladas, reducir los costos de producción y adquisición, así como ahorrar tiempos y mejorar los tiempos de entrega teniendo en cuenta la calidad requerida.

El problema que presenta esta empresa es su carencia de un método y un calendario de planificación para el proyecto, lo que a su vez trae consigo problemas de tiempo, costo y aprovechamiento óptimo de sus recursos disponibles para lograr las metas planteadas anteriormente.

En la implementación del sistema MRP se usaron los datos por el departamento de todos los centros administrativos de Libia, organismos de ejecución de servicios públicos y vivienda, entre otros. El proceso de MRP que realizó esta empresa pasó por los siguientes pasos.

- Establecer los requisitos brutos o la cantidad de artículos terminados en periodos.
- Determinar los requisitos netos restando los programados e inventario disponible de los requisitos brutos.
- Ubicar en fase temporal los requisitos netos.

- Determinar la liberación de ordenes planificadas.

Realizando estos pasos se determinó el reporte MRP final del proyecto, el cual se muestra en la siguiente tabla.

<span id="page-38-1"></span>Tabla 16.

*Reporte MRP final*

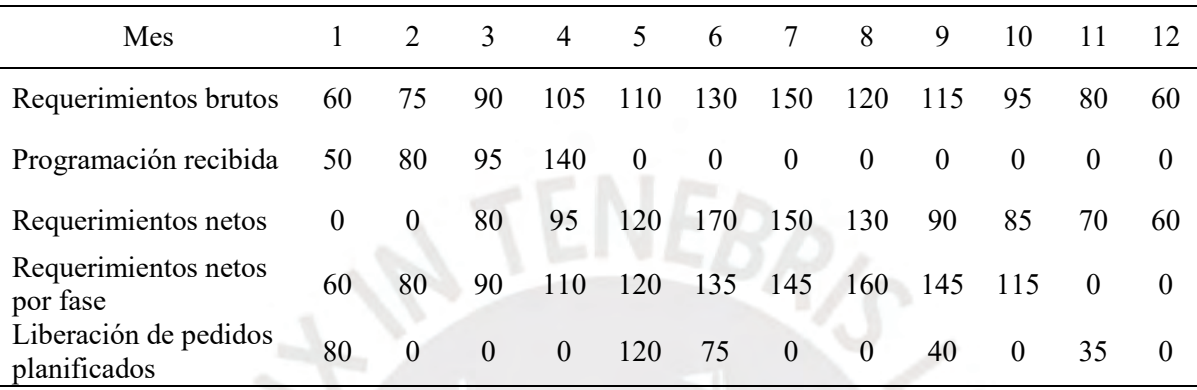

*Nota.* Tomado de "Project scheduling method with time using MRP system – a case study: Construction project in Libya", por Ali, A. y Lutovac, M. (2015).

En conclusión, de la tabla se muestra la programación de pedidos para un año especifico del periodo de 4 años en el cual dura el proyecto de construcción de 5000 viviendas. Asimismo, este trabajo muestra que el tiempo de finalización del proyecto puede reducirse, pero depende de los recursos disponibles a tiempo, los cuales pueden ser controlados y planificados mediante el sistema MRP, con el fin de proporcionar el presupuesto necesario para pagar a todos los clientes en hora.

# <span id="page-38-0"></span>**2.2. Casos de aplicación de herramientas de control de inventarios**

En este apartado, se procederá a explicar la aplicación de las 2 técnicas de control de materiales en 2 empresas de distinto rubro, donde se va a dar una explicación breve de los problemas que presentaban, la secuencia que siguieron para implementar estas mejoras y un análisis de los resultados obtenidos.

# <span id="page-39-0"></span>**2.1.1. Caso de una empresa de almacenamiento y logística en México**

La investigación realizada por Macías, R., León, A. y Limón, C. (2019), publicada en la Revista Academia & Negocios (RAN), analiza la estrategia de la empresa Basal, ubicada en México, en la que se estudia el acomodo de los productos o materiales según su alta o baja rotación.

La empresa Basal es una compañía dedicada al almacenamiento en refrigeración y congelación de productos perecederos. Asimismo, se desempeña como centro de distribución para grandes tiendas como Gigante y Wal-Mart, distribuyendo productos refrigerados y congelados, tales como carnes de cerdo, ave y res, pescados y mariscos, frutas y verduras congeladas, entre otros. A continuación, se muestra el diseño de red de distribución que presenta la empresa.

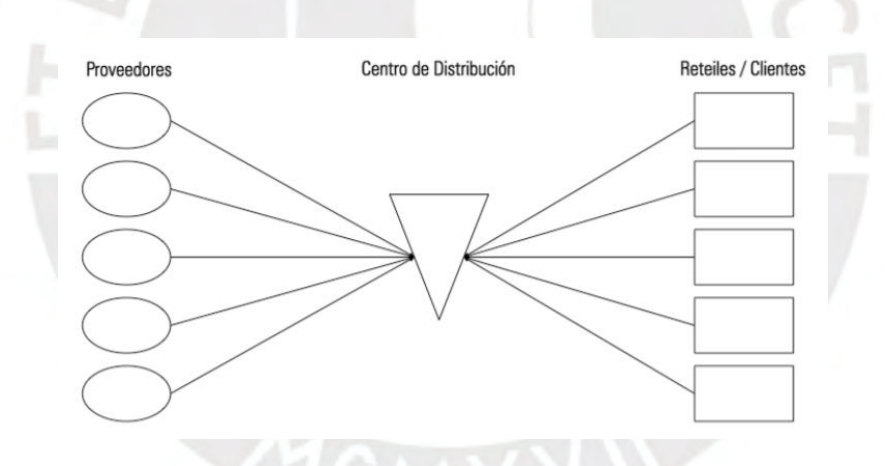

*Figura 17.* Diseño de red de distribución

<span id="page-39-1"></span>*Nota.* Tomado de "Análisis de la cadena de suministro por clasificación ABC: el caso de una empresa mexicana", por Macías, R., León, A. y Limón, C., 2019.

El objetivo de la investigación consistió en identificar los artículos que representan un mayor valor del inventario, es decir, mayor utilidad, clasificándolos por categorías de acuerdo a su importancia mediante el análisis ABC. Al analizar los productos bajo esta técnica se logra tomar decisiones respecto a la rotación de los productos, la que puede ser alta, media o

baja, con la finalidad de posicionar los de mayor rotación en los principales racks, visualizándolos rápidamente para un mejor conteo y poder reabastecerlos oportunamente.

Con la información que brindó la empresa, se realizó la clasificación ABC por utilidad de los artículos. Se analizaron 126 artículos. En la siguiente tabla y gráfica se muestran los resultados de la utilización de la técnica.

<span id="page-40-0"></span>Tabla 17.

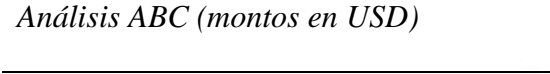

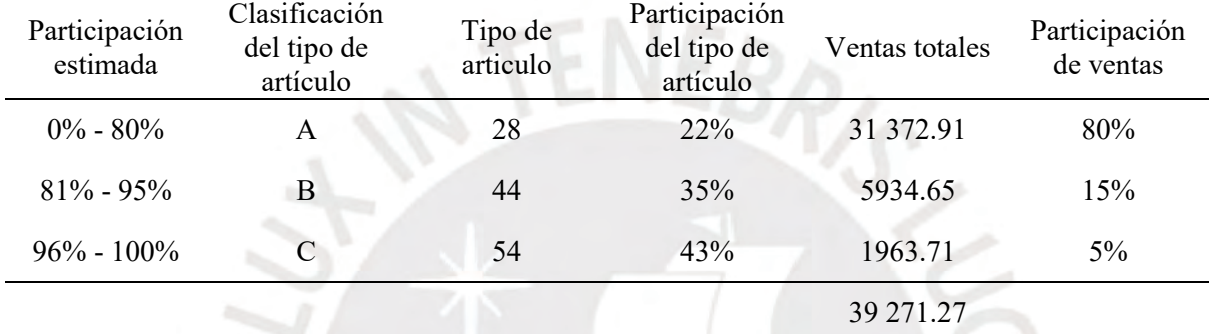

*Nota.* Tomado de "Análisis de la cadena de suministro por clasificación ABC: el caso de una empresa mexicana", por Macías, R., León, A. y Limón, C. (2019).

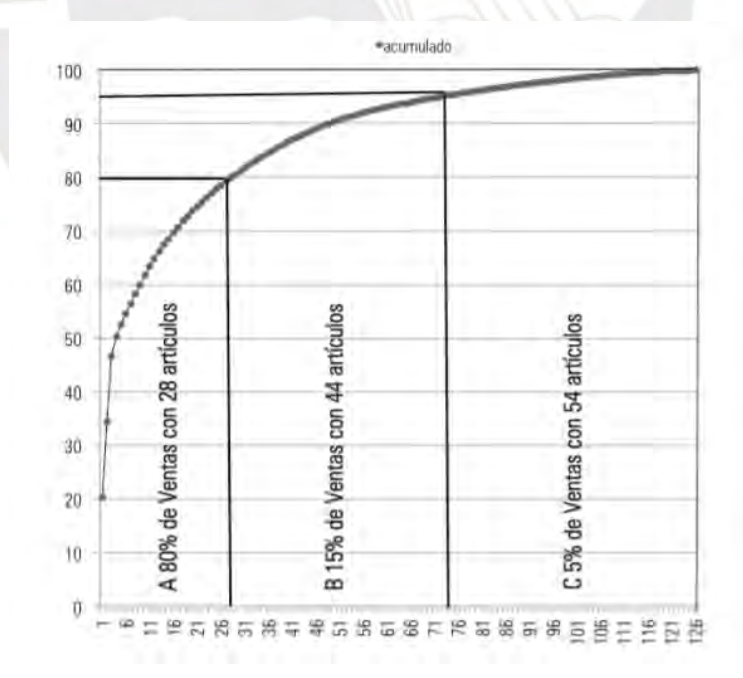

<span id="page-40-1"></span>*Figura 18.* Grafica del método ABC de Pareto de la empresa Basal

*Nota.* Tomado de "Análisis de la cadena de suministro por clasificación ABC: el caso de una empresa mexicana", por Macías, R., León, A. y Limón, C., 2019.

De la tabla mostrada, se presenta que existen 28 artículos con clasificación A, los cuales representan una baja cantidad el 22% del total de artículos vendidos y un monto de 31 372.91 USD, pero con una participación en ventas del 80%; seguido están los artículos de clasificación B que representan el 35% de total de artículos con una cantidad total de 44, tienen una participación en ventas del 15% y un monto de 5934.65 USD. Finalmente, están los artículos de clasificación C que presentan una mayor cantidad del 43% del total de artículos vendidos, pero con una participación de ventas de solo el 5%.

En conclusión, esta técnica permitió visualizar los artículos que presentan mayor ganancia, en la cual la empresa debe tener un mayor control y reabastecimiento para continuar con su margen de ganancia, generar un mejor servicio al cliente, así como reducir costos de almacenamiento. Los demás artículos de menor porcentaje de participación también son importantes ya que generan utilidades para la empresa, pero su control será menor. Mediante el uso de esta técnica el cliente sale beneficiado ya que tiene certidumbre en el abastecimiento de las mercancías, los artículos a adquirir se presentan en buen estado sin obsolescencia y se logra establecer una relación estrecha con la empresa mostrado en la lealtad hacia los productos adquiridos.

# <span id="page-41-0"></span>**2.1.2. Caso de una empresa de fabricación de empaques flexibles en México**

La investigación realizada por Medrano, F., Hinojosa, V., Basilio, B. y Becerril, I. (2019), publicada en la Revista electrónica de divulgación científica de la Universidad Tecnológica de León, analiza la implementación de la metodología 5S en un almacén de una empresa dedicada a la fabricación de empaques flexibles, ubicada en el municipio de Atlacomulco, México.

El problema que presenta el área de almacén de esta compañía es la gran diferencia de materiales entre los registrados en el sistema y los que existen de forma física, generando excesos y desabastos, lo que provoca retrasos en la entrega del material. El objetivo de la investigación es implementar la metodología 5S en el almacén para tener un mejor control y manejo de los materiales, así como responder a las exigencias que las demás áreas de la empresa demanden.

Para cuantificar la efectividad de la metodología 5S se realizó un formato de evaluación para comparar los resultados del antes y después de la implementación, en el cual se describen una lista de mejoras a alcanzarse, las cuales están divididas en las etapas de las 5S. Las evaluaciones se realizan en auditorias, entre los meses de setiembre de 2018 y enero de 2019, donde la calificación para cada mejora a alcanzarse tendrá los valores que se muestran a continuación.

<span id="page-42-0"></span>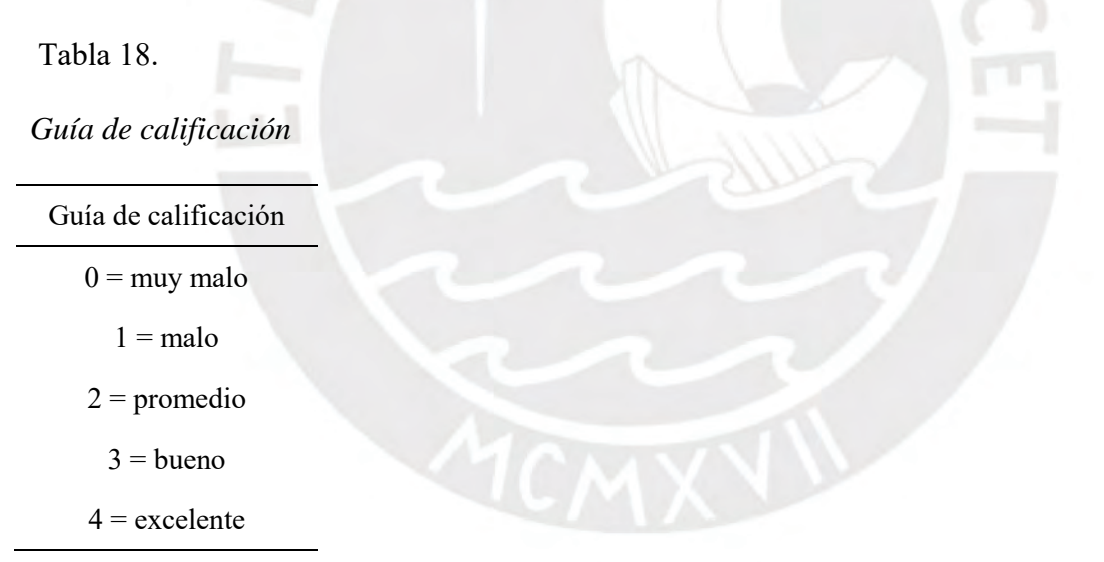

*Nota.* Tomado de "Implementación de la metodología 5S en un almacén de refacciones", por Medrano, F., Hinojosa, V., Basilio, B. y Becerril, I. (2019).

En el desarrollo de la implementación de las 5S, para cada etapa se realizaron las siguientes actividades.

Seiri. Se diseñaron tarjetas rojas para colocar las especificaciones de los materiales y separar lo necesario de lo innecesario. Con esto se logró encontrar materiales obsoletos, cajas vacías y materiales no identificados. Asimismo, se logró cuadrar la cantidad de material en el sistema con lo almacenado en los racks.

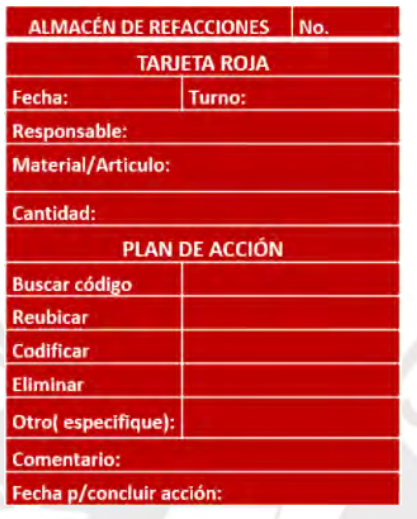

*Figura 19.* Tarjeta roja para almacén

<span id="page-43-0"></span>*Nota.* Tomado de "Implementación de la metodología 5S en un almacén de refacciones", por Medrano, F., Hinojosa, V., Basilio, B. y Becerril, I., 2019.

- Seiton. Se clasificaron los materiales entre neumático, eléctrico, hidráulico, mecánico y consumibles. Estos se acomodaron en los racks en un espacio designado para cada grupo de materiales. Se codificó los materiales. Luego se procedió a realizar un inventario de las existencias para ver si reflejan lo que dice el sistema.
- Seiso. Se creó un horario para la limpieza el cual consistió en mantener limpio todos los días las instalaciones del almacén. También, se implementó una rutina de verificación de limpieza para mantener los procesos de clasificación, orden y limpieza.
- Seiketsu. Se asignó responsabilidades al personal para mantener las condiciones de las 3S anteriores. Además, se reglamentaron los logros obtenidos en las 3 primeras etapas para generar una cultura de mejora continua y disminución de la resistencia al cambio.
- Shitsuke. Se establecieron normas y estándares para mantener el almacén limpio y en excelentes condiciones. Asimismo, se promovió el respeto a estas normas y la importancia que esta tiene para el buen funcionamiento del almacén.

En el proceso de implementación de las 5S se realizaron auditorías al almacén para evaluar cómo este fue mejorando. Los resultados obtenidos fueron los siguientes.

Ys

<span id="page-44-0"></span>Tabla 19.

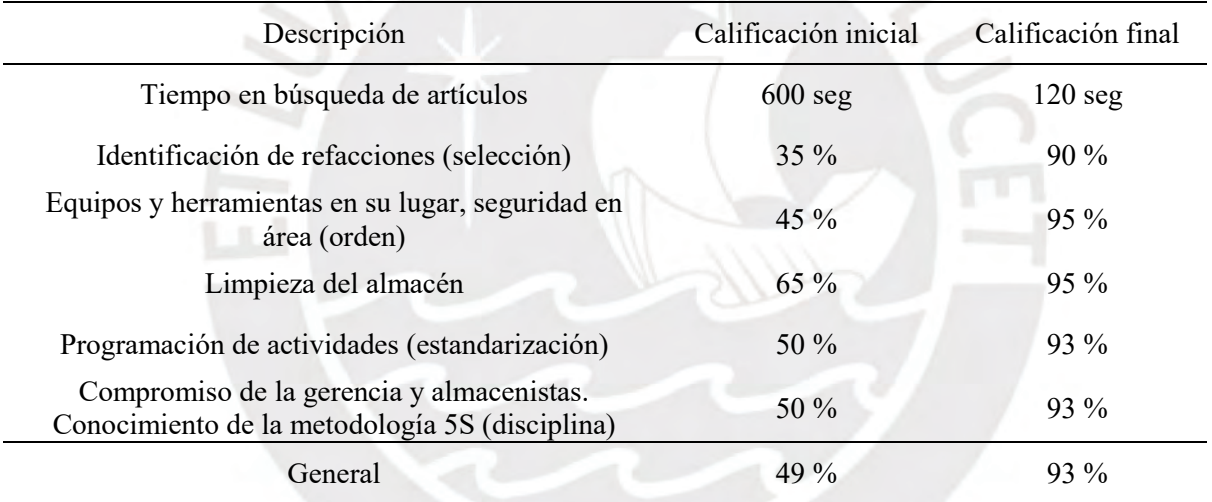

## *Resultados obtenidos de la implementación de las 5S*

*Nota.* Tomado de "Implementación de la metodología 5S en un almacén de refacciones", por Medrano, F., Hinojosa, V., Basilio, B. y Becerril, I. (2019).

Después de la implementación de las 5S se obtuvo un mejoramiento del 93% con respecto a la prueba inicial donde solo se obtuvo un 49%. Se logró incrementar el desempeño y eficiencia del personal gracias a la distribución de responsabilidades y compromisos en todo el equipo, e incluso se redujo el tiempo de búsqueda de materiales de 600 segundos a

120 segundos, lo cual a su vez ayuda a mejorar el ciclo de producción de la empresa sin generar retrasos o demoras en el despacho de materiales.

# <span id="page-45-0"></span>**CONCLUSIONES**

En este capítulo se exponen las principales conclusiones que surgieron del análisis de los libros y documentos de investigación previamente descritas en el presente trabajo de investigación.

- El Plan de Requerimiento de Materiales (MRP) es una herramienta que nos ayuda a planificar y programar las actividades de fabricación, tales como la emisión de órdenes de entrega y de compras. Asimismo, esta herramienta asegura que los materiales estén disponibles para la producción en la cantidad y fecha requeridas. Incluso, ayuda a mantener un nivel óptimo de inventario para que existe exceso o falta de materiales. Sin embargo, el éxito de esta herramienta está sujeta a la información de entrada requerida como el pronóstico de la demanda y la lista de materiales requerida para la fabricación o ensamble de un producto final. Además, algunas veces la aplicación del MRP está sujeto a desviaciones o variaciones, esto debido al cambio en las tendencias en la demanda de los productos. Por ello, es necesario hacer actualizaciones periódicas del inventario disponible, así como de la demanda pronosticada.
- La técnica de clasificación ABC para el control de inventarios representa un ayuda para la toma decisiones que conduzcan al mejoramiento de las ganancias en las actividades de una empresa. Esta técnica permite darse cuenta que no todos los materiales requieren el mismo nivel de atención, y que al conocer estos niveles de atención poder gestionar mejor el tiempo en el inventariado de materiales, los cuales

se darían con una revisión continua o periódica. El realizar con éxito esta técnica permite disminuir costos y aumentar las ganancias.

- La técnica de mejora continua 5S para el control de inventarios permite aumentar la productividad de las áreas de trabajo, reduciendo todo aquello que represente un desperdicio. Asimismo, mejora los niveles de calidad, un mejor uso del tiempo, y produce satisfacción y compromiso con las personas que la utilizan. Además, es un buen complemento para la técnica de clasificación ABC ya que las 5S permiten tener un ambiente óptimo para realizar las operaciones de control de inventarios como la revisión periódica o continua de estas.
- Finalmente, compañías de distintas industrias como las de producción y servicios han alcanzado beneficios económicos considerables al implementar herramientas de planificación y control de materiales como el MRP, clasificación ABC y las 5S.

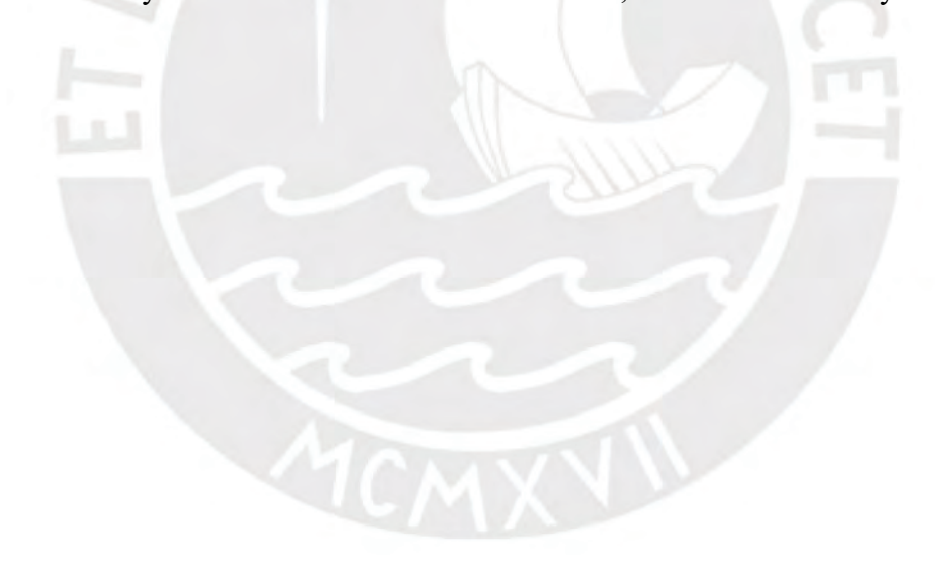

# <span id="page-46-0"></span>BIBLIOGRAFIA

- Ali, A. y Lutovac, M. (2015). Project scheduling method with time using MRP system a case study: Construction project in Libya. *The European Journal of Applied Economics*, 12(1), 58-60.<https://doi.org/10.5937/ejae12-7815>
- Bravo, Juan (2011). Gestión de procesos (4.ª ed.). Evolución S.A. Recuperado de https://www.academia.edu/25290023/Libro\_Gestion\_de\_Procesos
- Chase, R., Jacobs, F. y Aquilano, N. (2009). *Administración de operaciones: Producción y*  cadena de suministros (12.ª ed.). McGraw-Hill Education.
- Chase, R. y Jacobs, F. (2014). *Administración de operaciones: Producción y cadena de*  suministros (13.ª ed.). McGraw-Hill Education.
- Cuatrecasas, L. (2011). *Planificación de la producción. Gestión de materiales.* Madrid, España: Ediciones Díaz de Santos.
- D' Alessio, F, (2004). Administración y dirección de la producción (2.ª ed.). Pearson Education.
- Dorbessan, J. (2006). *Las 5S, herramientas de cambio*. Universidad Tecnológica Nacional U.T.N. Recuperado de: https://www.academia.edu/40194514/Las\_5S\_Las\_5S\_herramientas\_de\_cambio\_herr amientas de cambio
- Gutiérrez, P., y de la Vara, S. (2013). Control estadístico de la calidad y seis sigma (3.ª ed.). McGraw-Hill Education.
- Henry, H. (1980). Appraising a company's strengths and weaknesses. *Managerial Planning*, 14(3), 76-81.
- Jacobs, F. R., Chase, R. B. (2018). *Administración de operaciones: producción y cadena de*  suministros (15.ª ed.). McGraw-Hill Education. Recuperado de http://www.ebooks7-24.com.ezproxybib.pucp.edu.pe:2048/?il=7742
- Krajewski, J., Ritzman, L y Malhotra M. (2008). Administración de Operaciones (8.ª ed.). Pearson Education.
- Macías, R., León, A. y Limón, C. (2019). Análisis de la cadena de suministro por clasificación ABC: el caso de una empresa mexicana. Revista Academia & Negocios (RAN), 4(2), 83-94. [10.1515/itms-2015-0014](http://dx.doi.org/10.1515/itms-2015-0014)
- McConkey, D. (1988). Planning in a changing environment. *Business Horizons*, 31(5), 64-72. [https://doi.org/10.1016/0007-6813\(88\)90056-0](https://doi.org/10.1016/0007-6813(88)90056-0)
- Meilani, D., Andiningtias, A. & Fatrias, D (2018). Decision support system for inventory control of raw material (Case study: PT Suwarni Agro Mandiri Plant Pariaman, Indonesia). *2018 5th International Conference on Industrial Engineering and Applications (ICIEA)*, 6-10. doi: 10.1109/IEA.2018.8387063.
- Medrano, F., Hinojosa, V., Basilio, B. y Becerril, I. (2019). Implementación de la metodología 5S en un almacén de refacciones. Revista electrónica de divulgación científica de la Universidad Tecnológica de León, 7(1). http://reaxion.utleon.edu.mx/Art Implementacion de la metodologia 5S en un alm acen de refacciones.html
- Ministerio de Fomento. (2005). *Elaboración de un análisis DAFO en organizaciones de transportes.* https://www.fomento.es/NR/rdonlyres/286FB432-2D3C-4596-94B3- 1B2D96AF526D/19424/IVA3.pdf
- Núñez, A., Guitart, L. & Baraza, X. (2014). *Dirección de operaciones: Decisiones tácticas y estratégicas*. Barcelona: Editorial UOC. Recuperado de: <https://www.academia.edu/37886935/Direccion-de-Operaciones.pdf>
- Pareja, A. (2012) *TOOL BOX, Caja de Herramientas.* La Paz, Bolivia: Fundación Hanns Seidel. Recuperado de:<https://es.slideshare.net/AlejandraAlvarez6/libro-herramientas>
- Ponce, H. (2007). La matriz foda: alternativa de diagnóstico y determinación de estrategias de intervención en diversas organizaciones. *Enseñanza e Investigación en Psicología*, 12 (1),113-130. <https://www.redalyc.org/articulo.oa?id=29212108>
- Rivera, W. (2019). *Análisis e implementación del sistema ABC en el inventario agrícola de una planta de producción de alcohol*. [Trabajo de postgrado, Universidad Santiago de Cali]. DSpace.<https://repository.usc.edu.co/handle/20.500.12421/1720>
- Sales, M. (2009). Diagrama de Pareto. Recuperado de: [http://www.academia.edu/download/44144377/Diagramde\\_pareto.pdf](http://www.academia.edu/download/44144377/Diagramde_pareto.pdf)
- Sarli, R.R., González, S.I. y Ayres, N. (2015). Análisis FODA. Una herramienta necesaria. Revista de la facultad de Odontología. 9 (1), 17-20. [https://videla](https://videla-rivero.bdigital.uncu.edu.ar/objetos_digitales/7320/sarlirfo-912015.pdf)[rivero.bdigital.uncu.edu.ar/objetos\\_digitales/7320/sarlirfo-912015.pdf](https://videla-rivero.bdigital.uncu.edu.ar/objetos_digitales/7320/sarlirfo-912015.pdf)
- Schroeder, R., Goldstein, S. y Rungtusanatham, M. (2011). *Administración de operaciones:*  Conceptos y casos contemporáneos (5.ª ed.). McGraw-Hill Education.
- Zambrano, D., Arguello, L., Domínguez, J. y B, E. (2018). Planificación de requerimientos de la capacidad de calzado en la microempresa BAZKIN. Dominio de las ciencias, 4 (1), 803-830. doi: 10.23857/dc.v4i1.864